### DCPAM

## $I/O$

Development of "DCPAM", a general circulation model for planetary atmospheres: improvement of data I/O library, and design and implementation tests of dynamical core

Yasuhiro Morikawa

Division of Earth and Planetary Sciences, Graduate School of Science, Hokkaido University, Geophysical Fluid Dynamics Laboratory

## 2005/01/28

, GCM (General

Circulation Model,  $(1)$ . (Chr., Compact of DCPAM, Dennou-Club Planetary Atmosphere Model ).  $netCDF$  $I/O$   $\qquad \qquad$  $\overline{\phantom{a}}$ 

に組み込まれているプログラムの分離を容易にすることが期待できる. また計算結果を自  $\,$ 

DCPAM , AGCM5 (SWAMP Project, 1998) Fortran $90$  $\blacksquare$ 

 ${\rm I/O} \hspace{20pt} {\rm .} \hspace{20pt} {\rm .} \hspace{20pt} {\rm .} \hspace{20pt} {\rm SPMODEL}$  $(Takehiro et al., 2004)$  $(Muroi, et al., 2002)$  The FMS Manual (Balaji, 2002) Fortran90

ルールやモジュールの初期化・総合の化・総合の化・総合の化・総合の化・総合の化・総合のルールなどを取り入れた. プログラム , Fortran90 RD (Ruby Documentation Project, 2005)  $HTML$   $TEX$  ,

 $\,$ ,  $\,$ 

 $DCPAM$   $I/O$  , gtool4  $( \text{Toyoda et al.}, \, 2002) \qquad \qquad \text{, gtd4f90io} \qquad \qquad \text{. gtool4}$ COARDS gtool4 netCDF (Toyoda et al., 2000) 定めており, これにより, データに関する情報の取得や解析のコストの削減が期待できる.  $\text{I/O} \qquad \qquad \text{gt4f90io} \qquad \text{DCPAM}$ , 様々な数値モデルに用いることが可能である.

DCPAM , Held and Suarez (1994) GCM  $. 1200$  , 表現できることが確認された. ただし, 亜熱帯ジェットの位置に関しては Held and Suarez  $(1994)$  .

違いであると考えられる.

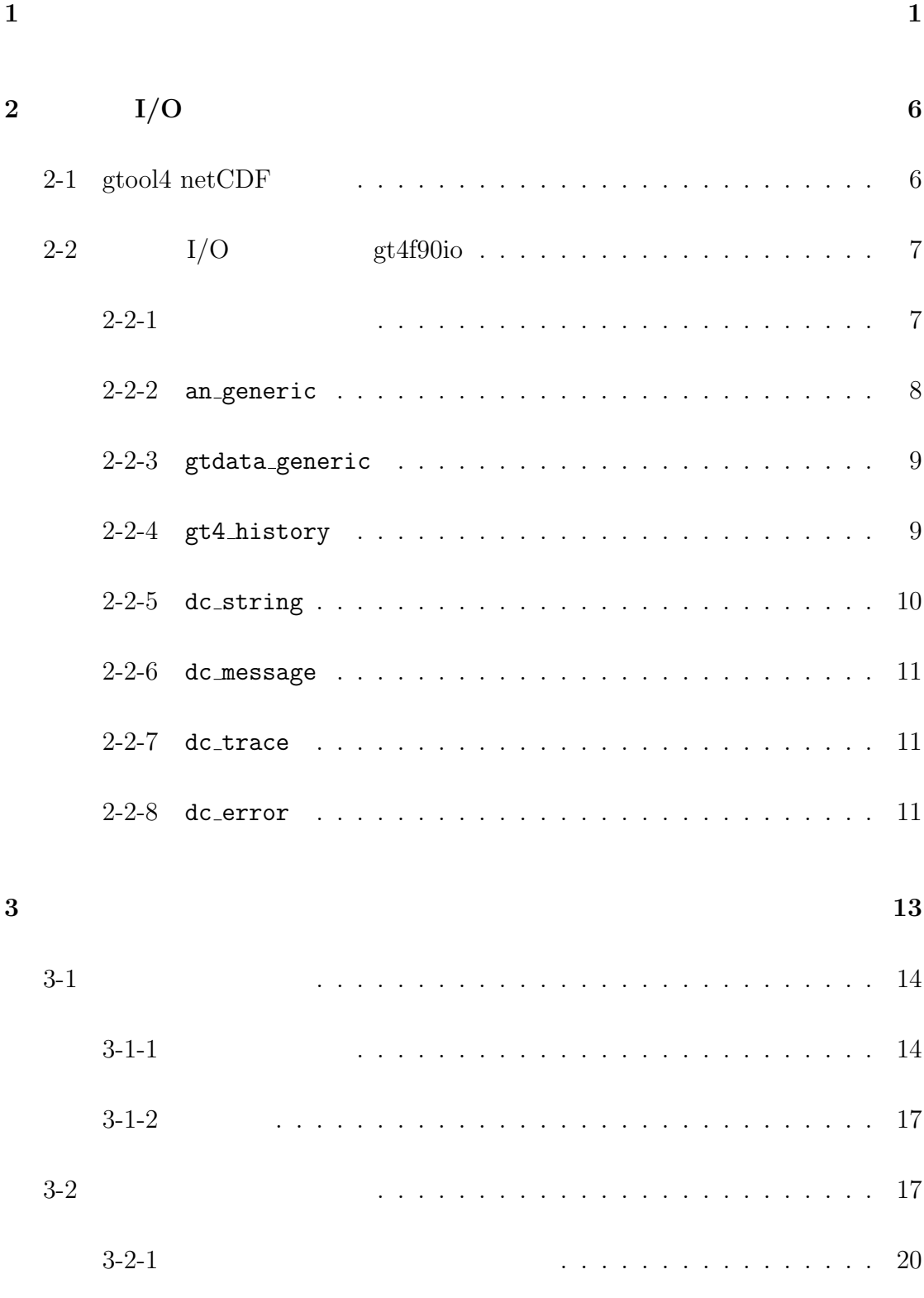

 $\overline{2005/01/28($ 

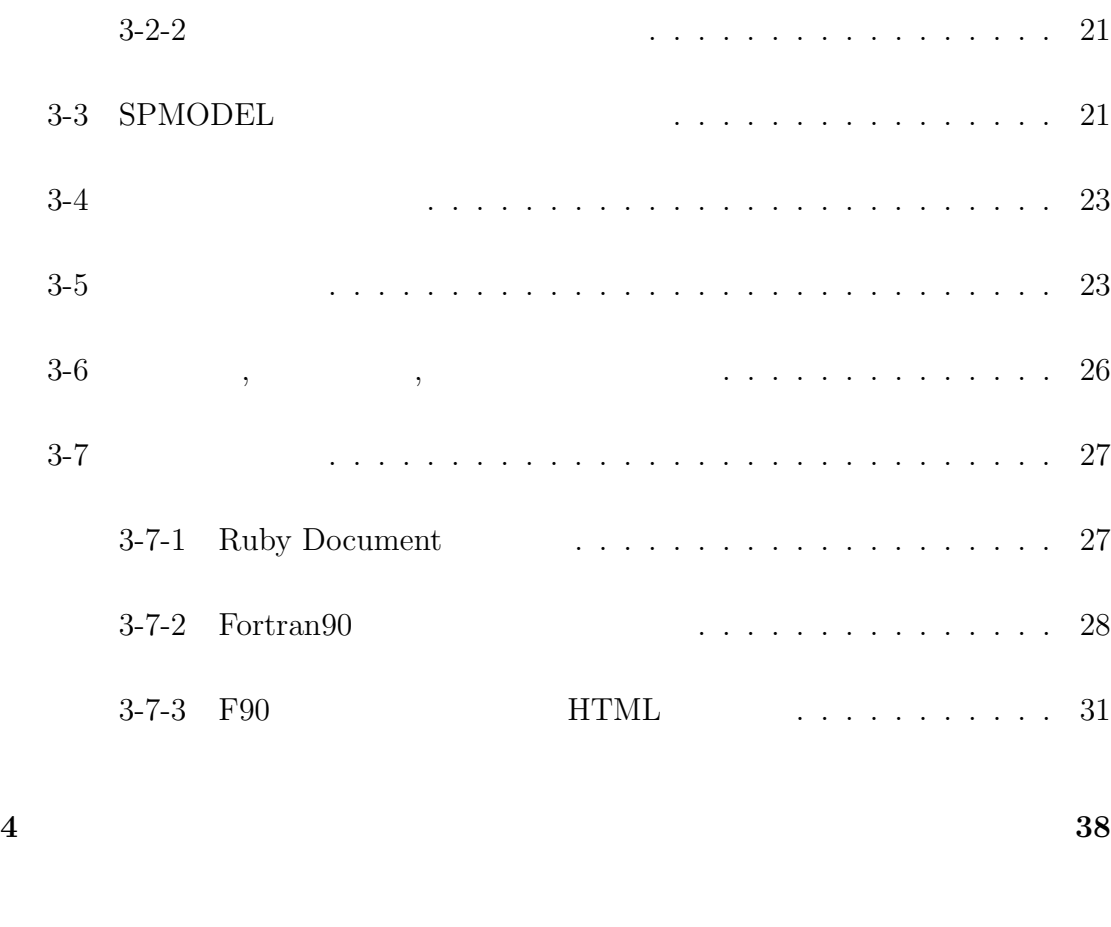

謝辞 49

 $\,50$ 

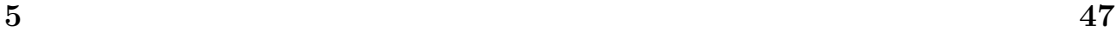

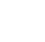

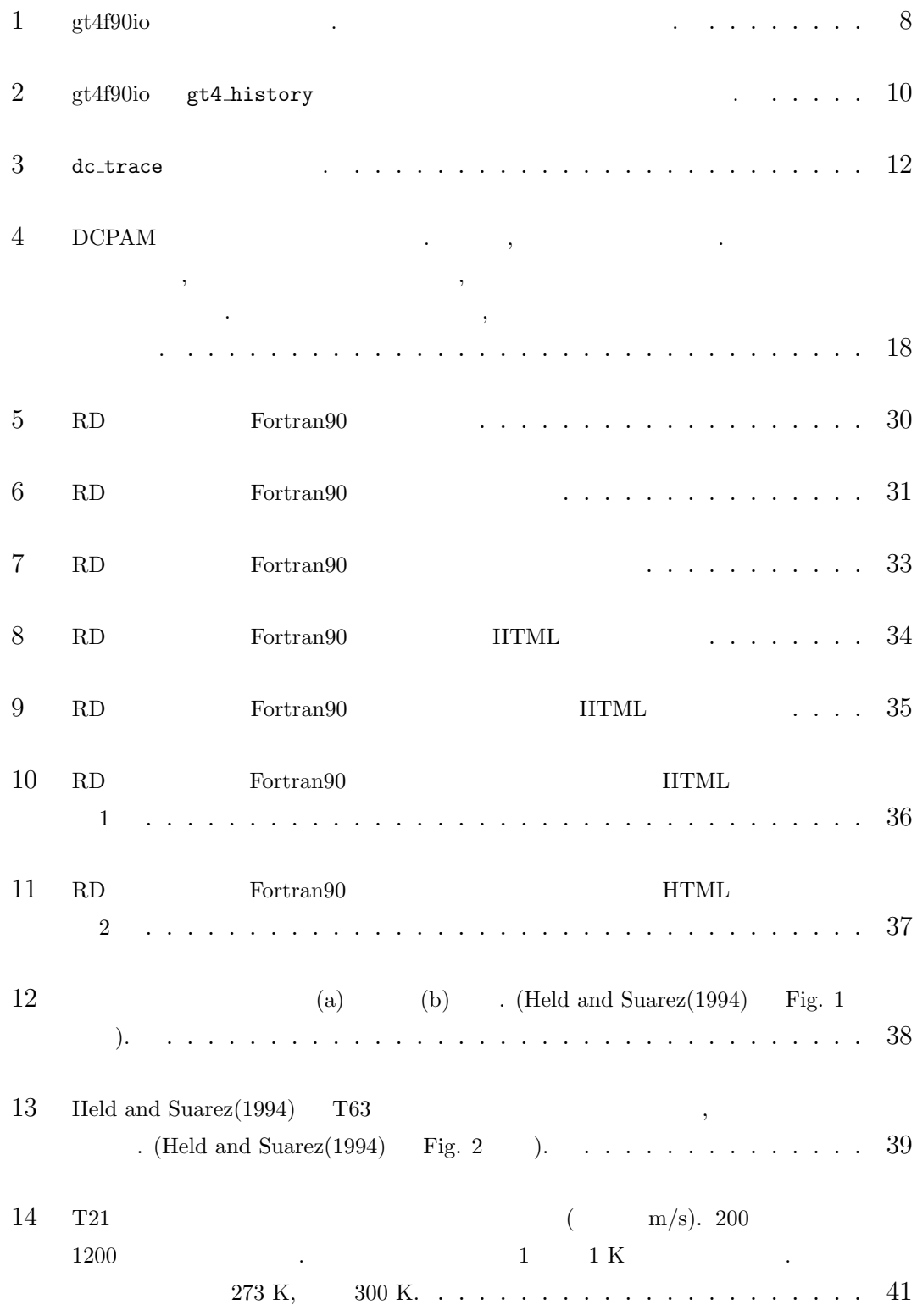

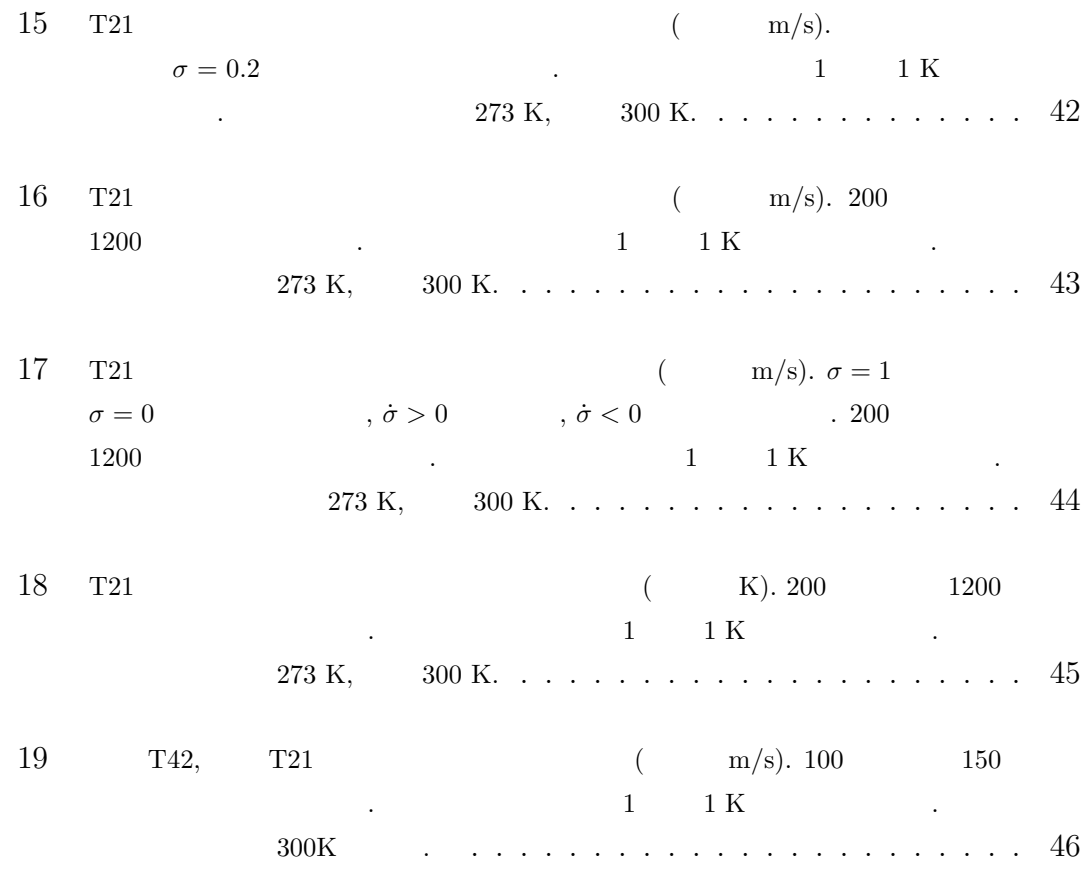

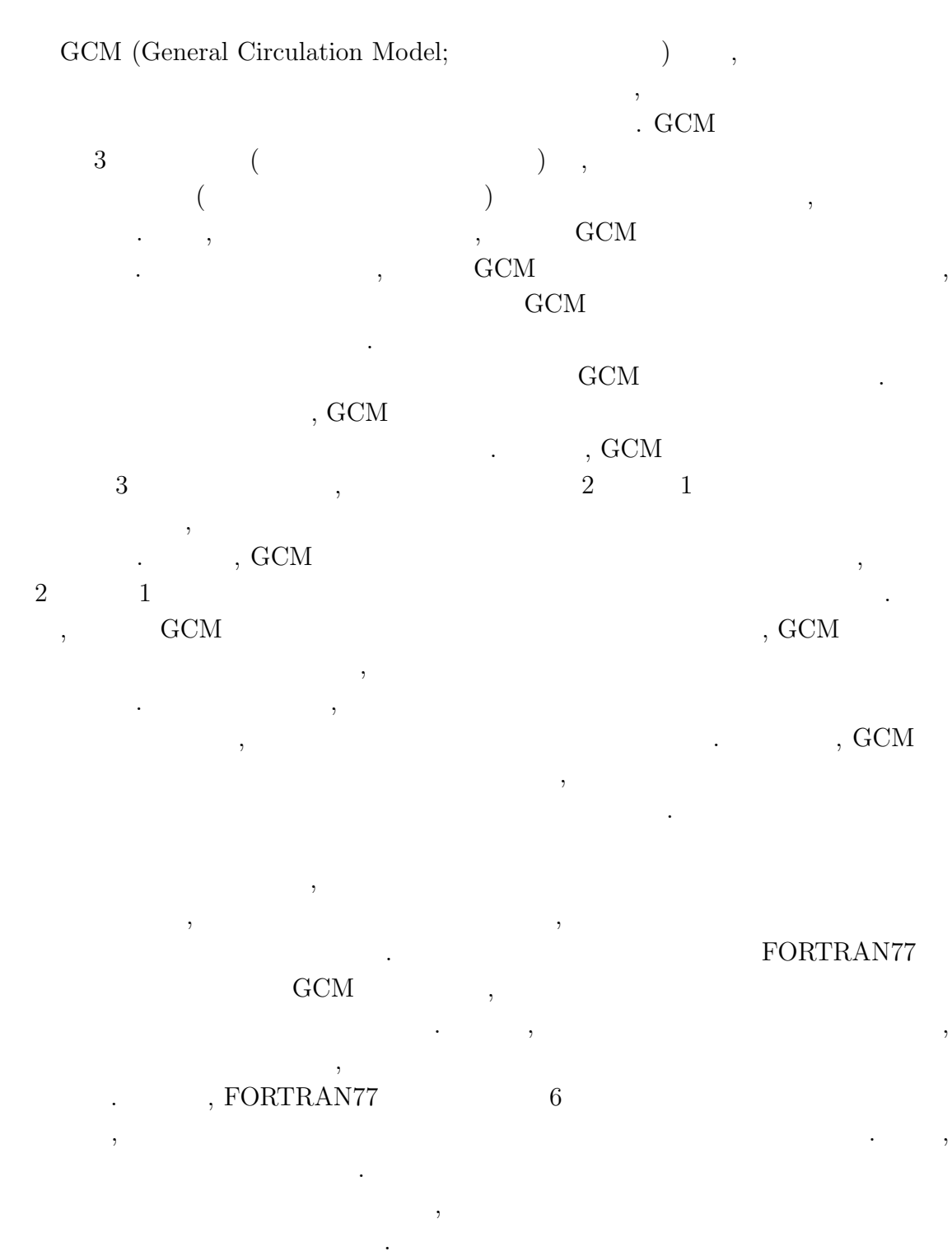

 $\,$ ,  $\,$  $\ldots$ , 1 にどれだけの役割を与えるかということも重要な問題である. この階層化プログラ ,  $\rm GCM$  , FORTRAN77  $\lambda$  $\lambda$ , GCM  $\lambda$ , GCM  $\mathcal{A}$ , FORTRAN77 COMMON

 $\sf INCLUDE$ 

, Fortran FORTRAN77 Fortran90, Fortran95 へ移行し, それらの新規格で記述された言語を処理できるコンパイラも増え  $\begin{array}{ccc} \cdot & \cdot & \cdot \\ \end{array} \qquad \qquad \begin{array}{ccc} \mathrm{GCM} & \mathrm{FORTRAN77} \; ( \end{array} \qquad \qquad \begin{array}{ccc} \mathrm{Fortran} 90 \end{array}$  $\text{FORTRAN77}$  )  $, Fortran90$   $GCM$ ,  $\mathcal{O}$  $\begin{array}{ccc} . & \hspace{2.5cm} & \hspace{2.5cm} & \$ 

 $\,$ ,  $GCM$  , we are the set of  $\mathcal{C}$ ,  $\mathcal{C}$ ,  $\mathcal{C$ GCM DCPAM (Dennou-Club Planetary Atmosphere Model)

Fortran90 ,  $\mathcal{R}$ . DCPAM  $\,$  ,  $\,$   $\,$  GCM  $\,$ , Fortran90

 $\overline{\phantom{a}}$ ,  $% \alpha =\beta$  ,  $% \beta$  ,  $\beta$  ,  $% \beta$  ,  $\beta$  ,  $\beta$  ,  $\beta$  ,  $\beta$  ,  $\beta$  ,  $\alpha$  ,  $\beta$  ,  $\alpha$  ,  $\beta$  ,  $\alpha$  ,  $\beta$  ,  $\alpha$  ,  $\alpha$  ,  $\beta$  ,  $\alpha$  ,  $\alpha$  ,  $\alpha$  ,  $\alpha$  ,  $\alpha$  ,  $\alpha$  ,  $\alpha$ , use only によってアクセスする場合を保証したときによってアクセスする。

 $, 1$ . DCPAM  $\,$  ,  $\,$  Fortran $90$  $GCM$ 

 $AGCM5$  (SWAMP Project, 1998)  $5.3$ GCM Fortran90  $\mathcal{L}$  $\,$ ,  $\,$ FORTRAN77 , Fortran90 部分が多々あるからである.

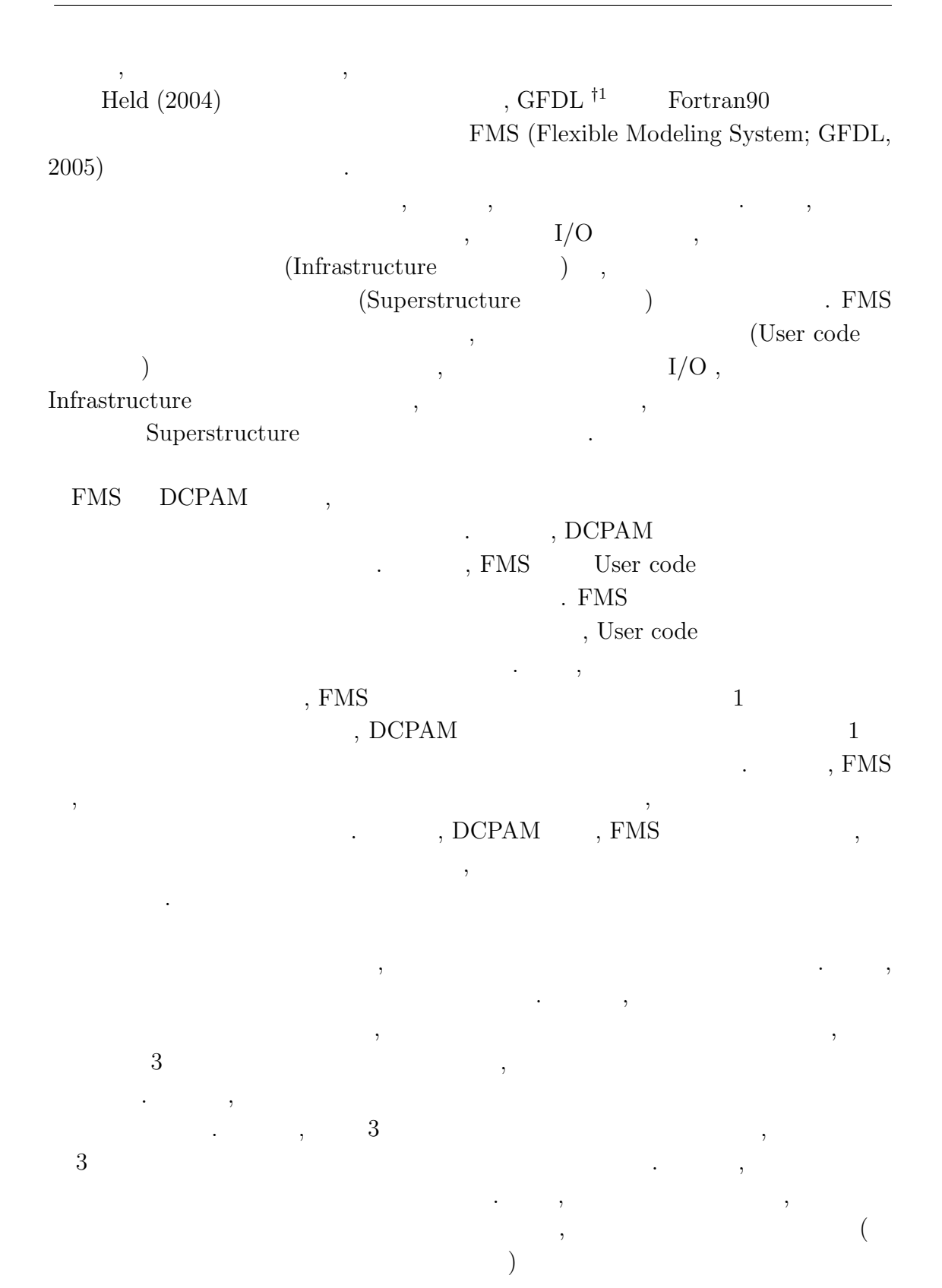

<sup>†</sup><sup>1</sup>Geophysical Fluid Dynamics Laboratory (http://www.gfdl.noaa.gov). NOAA (National Oceanic and Atmospheric Administration. http://www.noaa.gov) 1 .

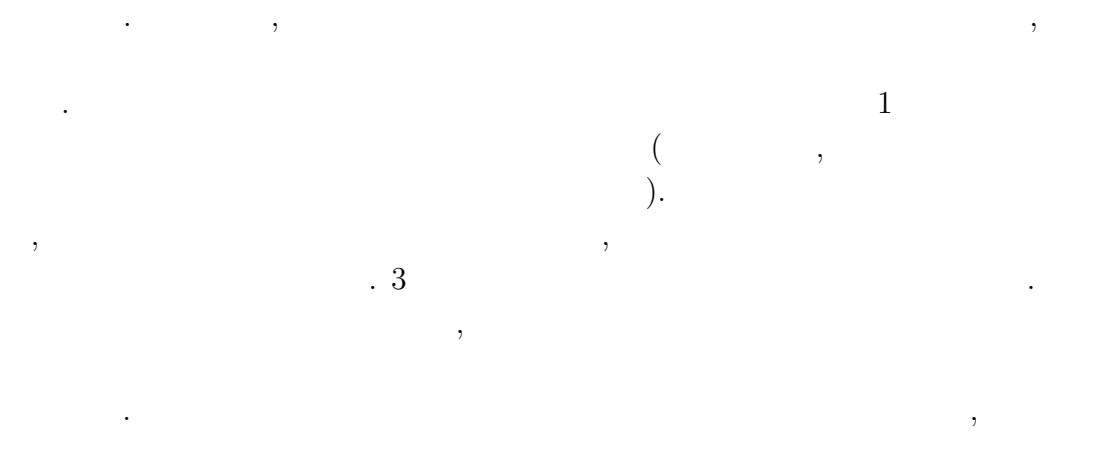

 $\ddotsc$ の高いものが望ましい.

 $\text{AGCM5}$  , 3, ,  $$\rm GTOOL3$$  ,  $$\rm I/O$$ GTOOL3 (Numaguti, et al. 1989)  $\hspace{1cm}$ , GTOOL3  $\hspace{1cm}$ , FORTRAN

 $\ldots$  (executive system of  $\ldots$  ).  $3$ ,  $1, 2$  $\phantom{c_1,\phantom{c_1,\phantom{c_1,\phantom{c_1,\phantom{c_1,\phantom{c_1,\phantom{c_1,\phantom{c_r,\phantom{c_r,\phantom$  $\qquad \qquad \text{).}$ 

 $\,$ , DCPAM GTOOL3 . 1  $\qquad \qquad$  , DCPAM  $\gamma$ 

 $\begin{array}{ccc} \text{DCPAM} & \hspace{1.5cm} & 3 \end{array}$  $\widetilde{\mathcal{M}}$ ,  $4$ 

. 2  $\,$  ,  $\,$ . GTOOL3

 $\,$ ,  $\,$ ,  $\,$ ,  $\,$ ,  $\,$ ,  $\,$ ,  $\,$ ,  $\,$ ,  $\,$ ,  $\,$ ,  $\,$ ,  $\,$ ,  $\,$ ,  $\,$ ,  $\,$ ,  $\,$ ,  $\,$ ,  $\,$ ,  $\,$ ,  $\,$ ,  $\,$ ,  $\,$ ,  $\,$ ,  $\,$ ,  $\,$ ,  $\,$ ,  $\,$ ,  $\,$ ,  $\,$ ,  $\,$ ,  $\,$ ,  $\,$ ,  $\,$ ,  $\,$ ,  $\,$ ,  $\,$ ,  $\,$  $\cdot$  3,  $\cdot$ . GTOOL3

### $\, , \qquad \qquad , \qquad \qquad .$   $\,$  DCPAM  $\,$

では、このようなデータを持ち運べるようなデータを持ち運べるようなデータを持ち

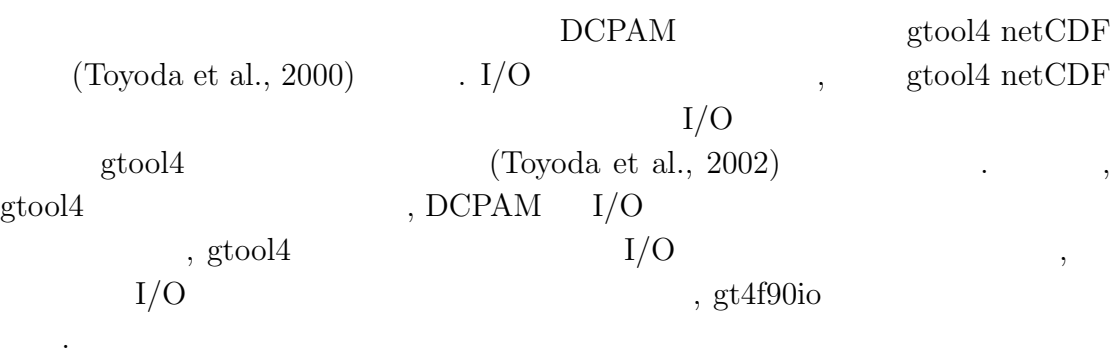

本論文の構成は以下のとおりである. 2 節では, gtool4 netCDF 規約に関する詳 ,  $3 \t, 3$  ,  $3 \t, 3$  ,  $3 \t, 3$  $.4 \qquad \qquad ,\; {\rm GCM}$ , Held and Suarez  $(1994)$  $\begin{array}{ccc} \cdot & 5 & \phantom{0} & \phantom{0} & \phantom{0} & \phantom{0} \\ \end{array}$ 

### 2  $I/O$

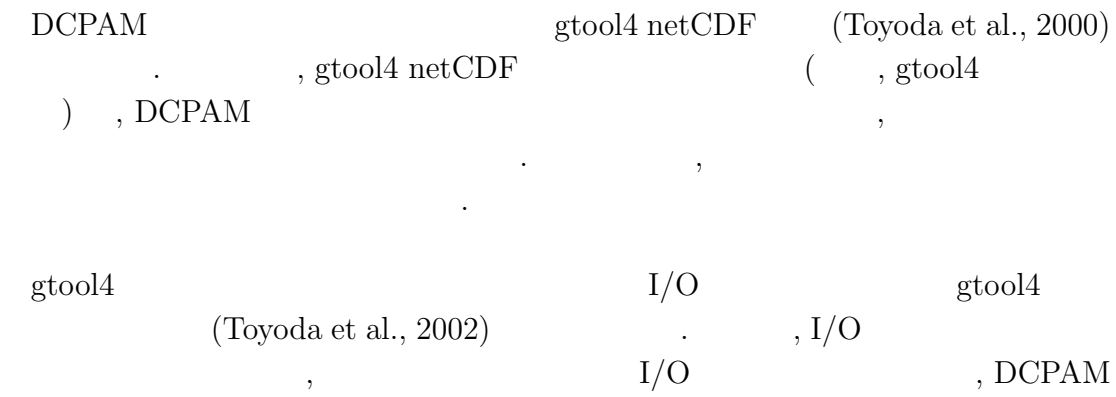

にとって必要な機能を付加して gt4f90io として再パッケージした. gt4f90io では  $4 \t\t \text{call} \t\t,$ スコードの大幅なので、

 $, 2-1$  gtool4 netCDF  $. 2-2$  gt4f90io いて紹介する.

### $2-1$  gtool4 netCDF

gtool4 netCDF  $(Toyoda et al., 2000)$ gtool4 netCDF  $\qquad \qquad$  netCDF (Rew et al, 1997)  $\ldots$ , 1)  $, 2)$  ,  $, 3)$   $, 3)$ れた計算結果も同様に扱うことができることが実現された.

gtool4 netCDF netCDF  $\mathcal{L}_{\mathcal{N}}(\mathcal{N}_{\mathcal{N}_{\mathcal{N}}}^{\mathcal{N}_{\mathcal{N}}}(\mathcal{N}_{\mathcal{N}_{\mathcal{N}}}^{\mathcal{N}_{\mathcal{N}}}(\mathcal{N}_{\mathcal{N}_{\mathcal{N}}}^{\mathcal{N}_{\mathcal{N}}}(\mathcal{N}_{\mathcal{N}_{\mathcal{N}}}^{\mathcal{N}_{\mathcal{N}}}(\mathcal{N}_{\mathcal{N}_{\mathcal{N}}}^{\mathcal{N}}))$  $\hspace{1.5cm}$ ,  $\hspace{1.5cm}$ ,  $\hspace{1.5cm}$ ,  $\hspace{1.5cm}$ ,  $\hspace{1.5cm}$ 

値データの効率的な可視化も考慮している.

COARDS (Cooperative Ocean/Atmosphere Research Data Service, 1995) CSM (National Center for Atmospheric Research, 1997) , COARDS , CSM

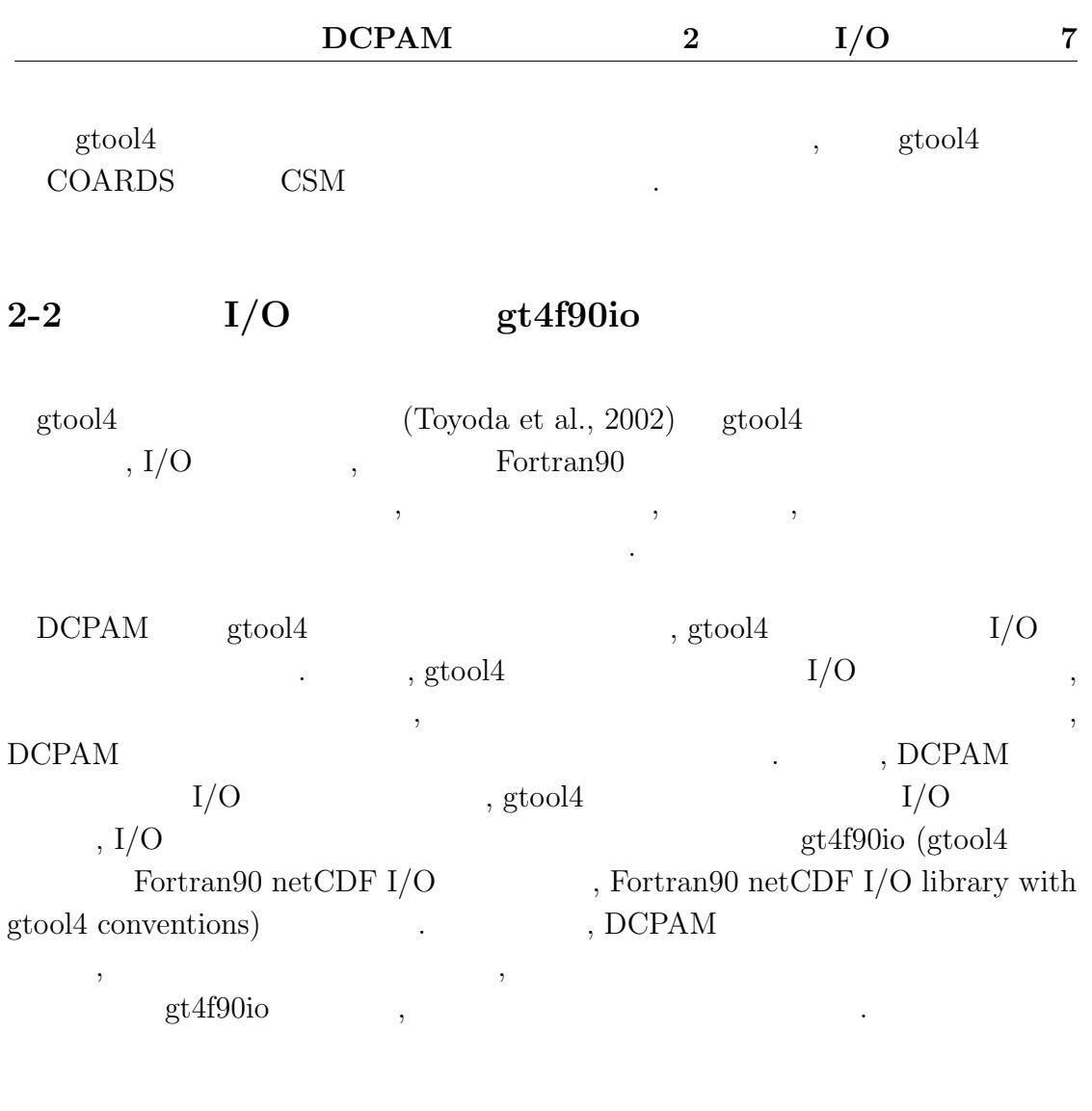

### $2 - 2 - 1$

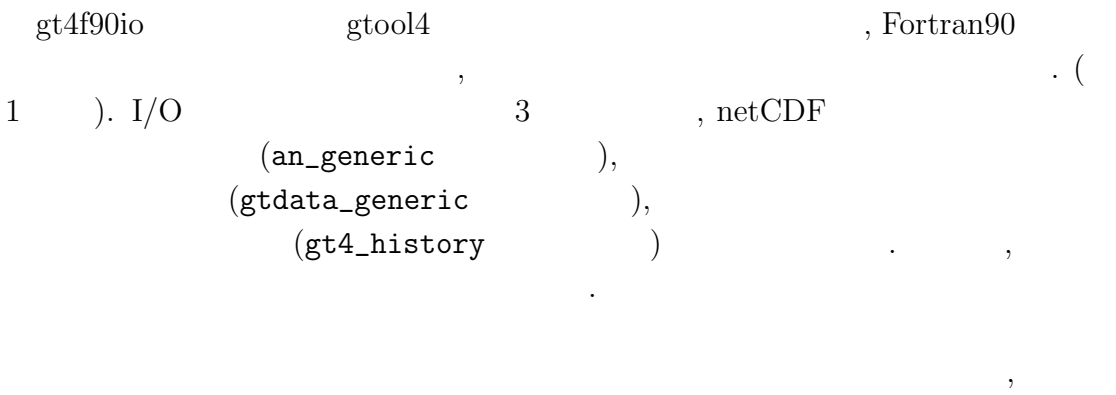

.  $Fortran90$  $\,$ ,  $\,$ ,  $\,$ ,  $\,$ ,  $\,$ ,  $\,$ ,  $\,$ ,  $\,$ ,  $\,$ ,  $\,$ ,  $\,$ ,  $\,$ ,  $\,$ ,  $\,$ ,  $\,$ ,  $\,$ ,  $\,$ ,  $\,$ ,  $\,$ ,  $\,$ ,  $\,$ ,  $\,$ ,  $\,$ ,  $\,$ ,  $\,$ ,  $\,$ ,  $\,$ ,  $\,$ ,  $\,$ ,  $\,$ ,  $\,$ ,  $\,$ ,  $\,$ ,  $\,$ ,  $\,$ ,  $\,$ ,  $\,$ , 多態性を総称手続きに対応させた実装を行っている.

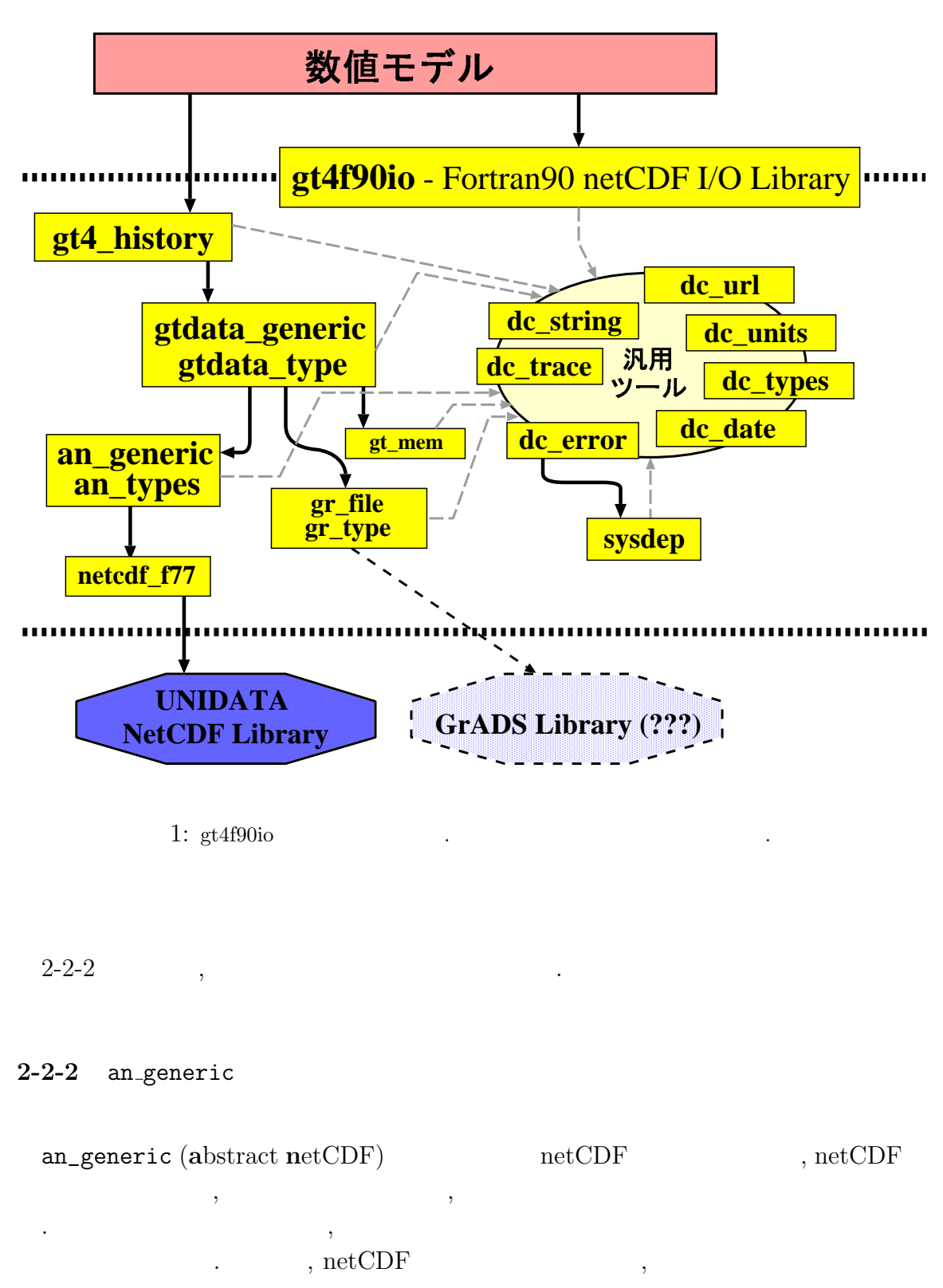

, an\_generic ,  $netCDF$  $\epsilon$ .  $\qquad \qquad \text{gtool4}$ 

### 2-2-3 gtdata generic

gtdata\_generic うモジュールである. 巨大な多次元データの全てを一度にメモリに格納することは  $\,$ ,  $\,$ ,  $\,$ ,  $\,$ ,  $\,$ ,  $\,$ ,  $\,$ ,  $\,$ ,  $\,$ ,  $\,$ ,  $\,$ ,  $\,$ ,  $\,$ ,  $\,$ ,  $\,$ ,  $\,$ ,  $\,$ ,  $\,$ ,  $\,$ ,  $\,$ ,  $\,$ ,  $\,$ ,  $\,$ ,  $\,$ ,  $\,$ ,  $\,$ ,  $\,$ ,  $\,$ ,  $\,$ ,  $\,$ ,  $\,$ ,  $\,$ ,  $\,$ ,  $\,$ ,  $\,$ ,  $\,$ ,  $\,$ , Slice, Slice\_Next  $\gcd(4)$ 引き継いだものである.

### 2-2-4 gt4 history

gt4\_history ,  $\text{gtool4}$ . an\_generic netCDF 3. the metric contract of the set of the set of the set of the set of the set of the set of the set of t gt4\_history  $,$  gtool4 . And the state of  $5$  $2$  , , example,  $\frac{1}{2}$  gtool4  $\,$ 

gt4f90io

• HistoryCreate

 $\,$ ,  $\,$ ,  $\,$ ,  $\,$ ,  $\,$ ,  $\,$ ,  $\,$ ,  $\,$ ,  $\,$ ,  $\,$ ,  $\,$ ,  $\,$ ,  $\,$ ,  $\,$ ,  $\,$ ,  $\,$ ,  $\,$ ,  $\,$ ,  $\,$ ,  $\,$ ,  $\,$ ,  $\,$ ,  $\,$ ,  $\,$ ,  $\,$ ,  $\,$ ,  $\,$ ,  $\,$ ,  $\,$ ,  $\,$ ,  $\,$ ,  $\,$ ,  $\,$ ,  $\,$ ,  $\,$ ,  $\,$ ,  $\,$ ,

• HistoryAddVariable

 $\ddotsc$ • HistoryPut

- $\therefore$  Fortran $90$  , 0 配列から多次元の配列まで同じサブルーチンを利用することが可能である.
- HistoryClose

HistoryCreate

• HistoryGet

することが可能である.

gtool4 データを入力する. このサブルーチンも, Fortran90 の総称手続きを  $\lambda$ , 0

program sample use gt4\_history **!**  $[$   $]$   $]$   $...$ .... call HistoryCreate( &  $\qquad \qquad$  ! file='sample.nc', title='gt4\_history',  $\&$  ! ...,  $\text{dims} = (2'x', 't')$ ,  $\text{dimsizes} = (2'x', 0')$ , & ! .......) call HistoryAddVariable( &  $\qquad \qquad$  ! varname='temp', dims= $($ 'x','t'/), .... ) ! ...  $[$   $]$ call HistoryGet(file='init.nc', varname='temp', array=temp)  $[$ : call HistoryPut(varname= 'temp', value=temp) ! :  $[$ call HistoryClose  $\qquad \qquad$  ! stop end program sample

✒ ✑

 $\overline{\phantom{a}}$   $\overline{\phantom{a}}$   $\overline{\$ 

 $2:$  gt4f90io gt4 history

### $2-2-5$  dc\_string

dc\_string

, Fortran

 $\text{stool4}$ 

 $\mathcal{P}$ 

```
, gt4f90io\,
```
 $\frac{1}{2005/01/28}$  a  $\frac{2005/01/28}{\sqrt{1000}}$ 

### 2-2-6 dc message

### dc\_message

 $\, \, , \qquad \, , \qquad \, , \qquad \, (2\text{-}2\text{-}8 \qquad ) \,$ . The strip strip strip  $\mathcal{A}$ external gt4f90io

### $2-2-7$  dc\_trace

#### dc\_trace

 $\begin{array}{ccc} \mathbf{R} & \mathbf{R} & \mathbf{R} \\ \mathbf{R} & \mathbf{R} & \mathbf{R} \end{array}$  $\,$ , 3  $\,$  $($  $\lambda$ .  $\qquad \qquad \text{st4f90io}$  , gt4f90io  $\mathcal{A}$ ドキュメントの作成を行った.

#### 2-2-8 dc error

dc\_error ラムが期待される動作をすることができないといった事態である. エラーの取り扱  $,gt4f90i\circ$  , extending tool 4

, gt4f90io

### dc\_error gt4f90io

 $\,$ ,  $\,$ ,  $\,$ ,  $\,$ ,  $\,$ ),  $st4f90i$  $\label{eq:3.1} \qquad \qquad \text{, } \text{dc\_error}$  $\overline{\phantom{a}}$ 

 $\qquad \qquad \texttt{st4f90io} \qquad \qquad \texttt{,} \qquad \qquad \texttt{.}$ そのエラーメッセージを示すことが可能である.

```
✓ ✏ :
 #call HistoryPut0
 #| call HistoryPutEx : time
 #| | call TimeGoAhead : varname=time head=1.
 #| | | call lookup_dimension
 #| | | | call gtvarinquire : var.mapid=1
 #| | | | | call anvarinqurie : var.id=1
 #| | | | | end anvarinqurie : ok
 #| | | | |-name=time
 #| | | | end gtvarinquire
 #| | | end lookup_dimension : ord=1
 #| | | call gtvarslice : var%mapid=1 dimord=1
 #| | | |-[gt_variable 1: ndims=1, map.size=1]
 #| | | |-[dim1 dimno=1 ofs=0 step=1 all=0 start=1 count=0 stride=1 url=]
 #| | | |-[vartable 1: class=netcdf cid=1 ref=1]
 #| | | |-[AN_VARIABLE(file=3, var=1, dim=1)]
 #| | | |-map(dimord): originally start=1 count=0 stride=1
 #| | | |-start=1 (1 specified)
 #| | | |-count=1 (1 specified)
 #| | | end gtvarslice
 #| | end TimeGoAhead
 #| |-anfiledefinemode
 #| end HistoryPutEx
 #end HistoryPut0
   :
✒ ✑
```
 $3:$  dc\_trace

 $3$ 

- $GCM$  ,  $, AGCM5$  (SWAMP Project, 1998)  $5.3$ , Fortran90  $\begin{tabular}{ll} \text{GCM} & \hspace{1.5mm} & \hspace{1.5mm} & \text{AGCM5} \end{tabular}$ FORTRAN77 の水過程と放射過程を含む. その特徴を以下に挙げる.
	- $\bullet$  , the contract of  $\bullet$  , the contract of  $\bullet$  , the contract of  $\bullet$  , the contract of  $\bullet$ **NAMELIST**  $\rm GCM$  ,  $\ldots$  (experimentally expected to  $\ldots$  ).
	- , FORTRAN77  $6$   $\cdot$
	- $DQ$  ,  $DQ$ たコーディングをしているため, 可読性が高い.
	- $\bullet$  , and the state of the state of the state of the state of the state of the state of the state of the state of the state of the state of the state of the state of the state of the state of the state of the state of th AGCM5 トリアルも用意されている.

 $DCPAM , Fortran90 , AGCM5$ 

- NAMELIST Fortran90 るようにする.
- $\bullet~$  Fortran<br/>90 ), the state point of  $\mathcal{N}$
- $\bullet$  , the system point  $\bullet$  , the system point  $\bullet$  , and  $\bullet$ AGCM5 , DCPAM  $\alpha$ , Fortran $90$   $\beta$
- 性の高いフォーマットにする. gtool4 netCDF  $I/O$  gt4f90io  $I/O$ 向上させる.

成する.

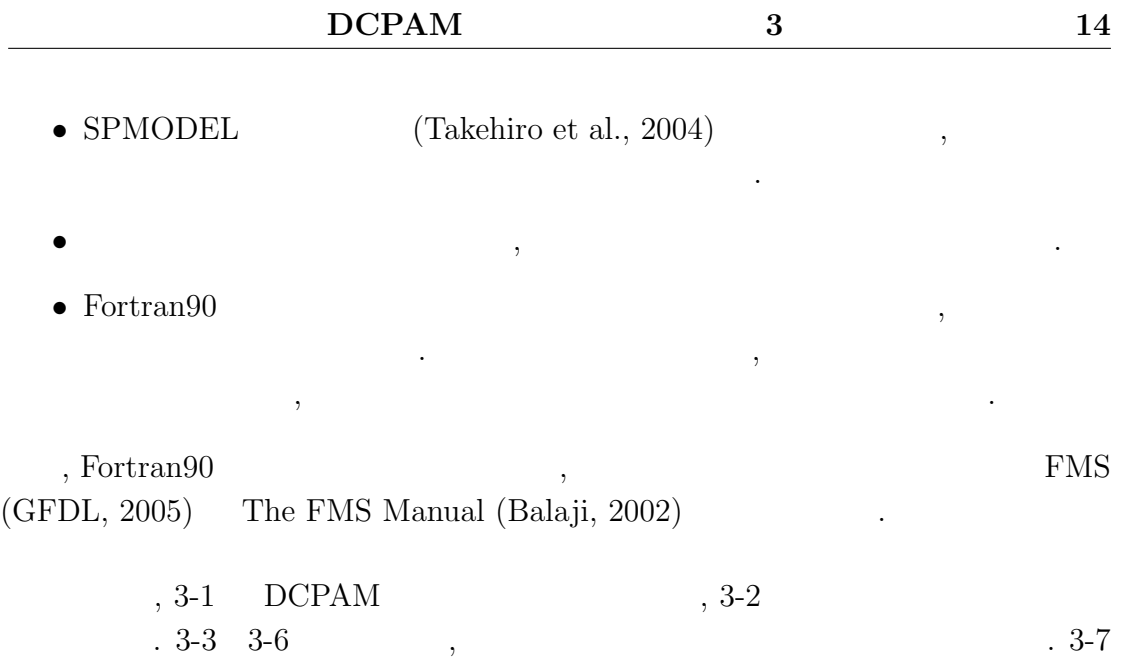

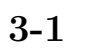

, AGCM5  $\hskip 2cm ,$  $\,$ ,  $\,$ ,  $\,$ ,  $\,$ ,  $\,$ ,  $\,$ ,  $\,$ ,  $\,$ ,  $\,$ ,  $\,$ ,  $\,$ ,  $\,$ ,  $\,$ ,  $\,$ ,  $\,$ ,  $\,$ ,  $\,$ ,  $\,$ ,  $\,$ ,  $\,$ ,  $\,$ ,  $\,$ ,  $\,$ ,  $\,$ ,  $\,$ ,  $\,$ ,  $\,$ ,  $\,$ ,  $\,$ ,  $\,$ ,  $\,$ ,  $\,$ ,  $\,$ ,  $\,$ ,  $\,$ ,  $\,$ ,  $\,$ , ている.

 $\mathcal{L}_{\mathcal{F}}$ 

 $3 - 1 - 1$ 

, 
$$
p_s
$$
 ,  $\beta$  ,  $\beta$  , <math display="</p>

支配方程式系は以下のように表される.

$$
\frac{\partial \pi}{\partial t} + \boldsymbol{v}_H \cdot \nabla_{\sigma} \pi = -\nabla_{\sigma} \cdot \boldsymbol{v}_H - \frac{\partial \dot{\sigma}}{\partial \sigma}
$$
(1)

$$
\frac{\partial \Phi}{\partial \sigma} = -\frac{RT_v}{\sigma} \tag{2}
$$

$$
\frac{\partial \zeta}{\partial t} = \frac{1}{a(1 - \mu^2)} \frac{\partial VA}{\partial \lambda} - \frac{1}{a} \frac{\partial UA}{\partial \mu} + \mathcal{D}(\zeta)
$$
\n(3)

$$
\frac{\partial D}{\partial t} = \frac{1}{a(1-\mu^2)} \frac{\partial UA}{\partial \lambda} + \frac{1}{a} \frac{\partial VA}{\partial \mu} - \nabla^2_\sigma (\Phi + R\overline{T}\pi + KE) + \mathcal{D}(D) \tag{4}
$$

$$
\frac{\partial T}{\partial t} = -\frac{1}{a(1-\mu^2)} \frac{\partial UT'}{\partial \lambda} - \frac{1}{a} \frac{\partial VT'}{\partial \mu} + T'D \n- \dot{\sigma} \frac{\partial T}{\partial \sigma} + \kappa T \left( \frac{\partial \pi}{\partial t} + \mathbf{v}_H \cdot \nabla_\sigma \pi + \frac{\dot{\sigma}}{\sigma} \right) \n+ \frac{Q}{C_p} + \mathcal{D}(T) + \mathcal{D}'(\mathbf{v})
$$
\n(5)

$$
\frac{\partial q}{\partial t} = -\frac{1}{a(1-\mu^2)} \frac{\partial Uq}{\partial \lambda} - \frac{1}{a} \frac{\partial Vq}{\partial \mu} + qD
$$

$$
-\dot{\sigma} \frac{\partial q}{\partial \sigma} + S_q + \mathcal{D}(q) \tag{6}
$$

$$
a : [m]
$$
\n
$$
z : [m]
$$
\n
$$
t : [s]
$$
\n
$$
u : [m s^{-1}]
$$
\n
$$
v : [m s^{-1}]
$$
\n
$$
T : [K]
$$
\n
$$
q : [kg kg^{-1}]
$$
\n
$$
R : [J K^{-1} kg^{-1}]
$$
\n
$$
C_p : [J K^{-1} kg^{-1}]
$$
\n
$$
g : [m s^{-2}]
$$
\n
$$
e : [1]
$$
\n
$$
Q : , , , [J kg^{-1} s^{-1}]
$$
\n
$$
S_q : , [S s^{-1}]
$$
\n
$$
D'(v) : [K s^{-1}]
$$
\n
$$
[S s^{-1}]
$$

またものは、その他の記号は以下のように定義される.

$$
\boldsymbol{v}_H \equiv (u, v) \tag{7}
$$

$$
\theta \equiv T (p/p_s)^{-\kappa} \tag{8}
$$

$$
\kappa \equiv R/C_p \tag{9}
$$

$$
\Phi \equiv gz \tag{10}
$$

$$
\pi \equiv \ln p_s \tag{11}
$$

$$
\dot{\sigma} \equiv \frac{d\sigma}{dt} \tag{12}
$$

$$
\mu \equiv \sin \varphi \tag{13}
$$

$$
\varepsilon_v \equiv 1/\varepsilon - 1 \tag{14}
$$

$$
T_v \equiv T(1 + \varepsilon_v q) \tag{15}
$$
  

$$
U \equiv u \cos \varphi \tag{16}
$$

$$
V = v \cos \varphi \tag{17}
$$

$$
\zeta \equiv \frac{1}{a(1-\mu^2)} \frac{\partial V}{\partial \lambda} - \frac{1}{a} \frac{\partial U}{\partial \mu} \tag{18}
$$

$$
D = \frac{1}{a(1-\mu^2)} \frac{\partial U}{\partial \lambda} + \frac{1}{a} \frac{\partial V}{\partial \mu}
$$
(19)

$$
UA \equiv (\zeta + f)V - \dot{\sigma}\frac{\partial U}{\partial \sigma} - \frac{RT'}{a}\frac{\partial \pi}{\partial \lambda} + \mathcal{F}_{\lambda}\cos\varphi \tag{20}
$$

$$
VA \equiv -(\zeta + f)U - \dot{\sigma}\frac{\partial V}{\partial \sigma} - \frac{RT'}{a}(1 - \mu^2)\frac{\partial \pi}{\partial \mu} + \mathcal{F}_{\varphi}\cos\varphi \qquad (21)
$$

$$
KE \equiv \frac{U^2 + V^2}{2(1 - \mu^2)} \tag{22}
$$

$$
T'(\lambda, \varphi, \sigma) \equiv T(\lambda, \varphi, \sigma) - \overline{T}(\sigma)
$$
  
\n
$$
\mathbf{v}_H \cdot \nabla_\sigma \equiv \frac{u}{\cos \varphi} \left( \frac{\partial}{\partial \lambda} \right) + \frac{v}{\varepsilon} \left( \frac{\partial}{\partial \sigma} \right)
$$
 (23)

$$
\begin{aligned}\n\cdot \nabla_{\sigma} & \equiv \frac{u}{a \cos \varphi} \left( \frac{\partial}{\partial \lambda} \right)_{\sigma} + \frac{v}{a} \left( \frac{\partial}{\partial \varphi} \right)_{\sigma} \\
& = \frac{U}{a(1 - \mu^2)} \left( \frac{\partial}{\partial \lambda} \right)_{\sigma} + \frac{V}{a} \left( \frac{\partial}{\partial \mu} \right)_{\sigma}\n\end{aligned} \tag{24}
$$

$$
\nabla_{\sigma}^{2} \equiv \frac{1}{a^{2}(1-\mu^{2})} \frac{\partial^{2}}{\partial \lambda^{2}} + \frac{1}{a^{2}} \frac{\partial}{\partial \mu} \left[ (1-\mu^{2}) \frac{\partial}{\partial \mu} \right]. \tag{25}
$$

$$
\mathcal{F}_{\lambda}, \mathcal{F}_{\varphi} \qquad \qquad . \quad \mathcal{D}(\zeta), \mathcal{D}(D), \mathcal{D}(T), \mathcal{D}(q)
$$

 $\,$ ,  $\,$ 

$$
\mathcal{D}(\zeta) = -K_{HD} \left[ (-1)^{N_D/2} \nabla^{N_D} - \left( \frac{2}{a^2} \right)^{N_D/2} \right] \zeta, \qquad (26)
$$

に表される.

$$
\mathcal{D}(D) = -K_{HD} \left[ (-1)^{N_D/2} \nabla^{N_D} - \left( \frac{2}{a^2} \right)^{N_D/2} \right] D, \tag{27}
$$

$$
\mathcal{D}(T) = -(-1)^{N_D/2} K_{HD} \nabla^{N_D} T,\tag{28}
$$

$$
\mathcal{D}(q) = -(-1)^{N_D/2} K_{HD} \nabla^{N_D} q. \tag{29}
$$

$$
, N_D \qquad \qquad , 4 \sim 16 \qquad \qquad .
$$

この水平拡散項は計算の安定化のための意味合いが強い. 小さなスケールに選択

$$
\dot{\sigma} = 0 \quad at \quad \sigma = 0, \ 1. \tag{30}
$$

$$
\qquad \qquad (1) \qquad \qquad , \qquad \qquad \sigma \qquad \qquad \dot{\sigma}
$$

$$
\frac{\partial \pi}{\partial t} = -\int_0^1 \boldsymbol{v}_H \cdot \nabla_{\sigma} \pi d\sigma - \int_0^1 D d\sigma,\tag{31}
$$

$$
\dot{\sigma} = -\sigma \frac{\partial \pi}{\partial t} - \int_0^{\sigma} D d\sigma - \int_0^{\sigma} \mathbf{v}_H \cdot \nabla_{\sigma} \pi d\sigma, \tag{32}
$$

 $3 - 1 - 2$ 

が導かれる.

$$
. \\ \begin{minipage}{0.9cm} \begin{minipage}{0.9cm} \end{minipage} \end{minipage} \end{minipage}} \end{minipage} \end{minipage} \end{minip
$$

 $3 - 2$ 

 $DCPAM$ , . 4  $\vdots$  $\,$ ,  $\,$ 

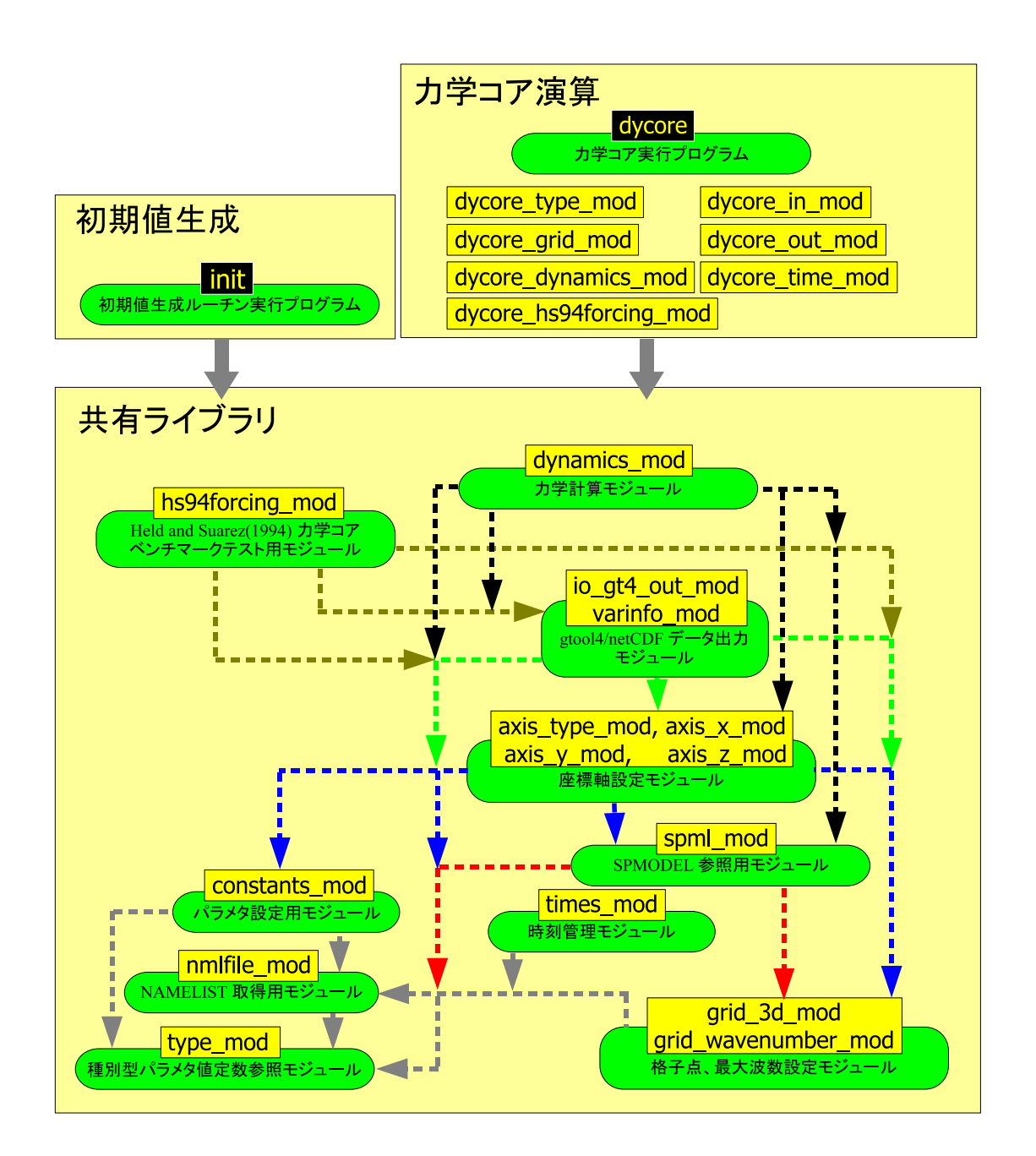

4:  $DCPAM$  ,

 $\,$ ,  $\,$  $\lambda$ .<br><sub>.</sub>

を変更するだけで全てのモジュールにその変更が適用される.

種別型パラメタ値を提供するモジュールである. この他のモジュールおよび プログラムは原則的に全てこのモジュールを参照するようにする. そのよう にすることで, 種別型パラメタ値を変更したい場合, このモジュール内の値

 $\,$ ,  $\,$ 

物理定数を設定するためのモジュールである. デフォルトでは地球上の標準

• type\_mod

• nmlfile\_mod

 $\begin{minipage}{0.9\linewidth} \textbf{NAMELIST} \end{minipage}$ . NAMELIST

• constants\_mod

### , NAMELIST

時刻や「計算ステップ」に関して設定するためのモジュールである.

- time\_mod
- grid\_3d\_mod, grid\_wavenumber\_mod

緯度, 経度, 高度に関する格子点の数, およびスペクトル法を用いる際の球面 調和関数の最大波数の設定を行う.

• spml\_mod  $SPMODEL$  (3-3) SPMODEL

則的にこのモジュールを介して呼び出す.

座標軸を設定するためのモジュールである.

- axis\_type\_mod, axis\_x\_mod, axis\_y\_mod, axis\_z\_mod
- io\_gt4\_out\_mod, varinfo\_mod gtool4 netCDF

 $, g t 4f 90i \circ (2-2)$ 

 $\,$  $\overline{\phantom{a}}$ 

• dynamics\_mod

 $MODEL$  (3-3)

 $\mathbb{S}\mathrm{P}$ 

• hs94forcing\_mod

,  $\qquad \qquad$ 

算するモジュールである.

Held and  $Suarez(1994)$  GCM

初期値を生成用の実行プログラムである.

- init
- dycore, dycore\_type\_mod, dycore\_grid\_mod, dycore\_in\_mod, dycore\_out\_mod, dycore\_time\_mod, dycore\_dynamics\_mod, dycore\_hs94forcing\_mod

 $\,$ ,  $\,$ 

 $\mathcal{L}$  $\overline{\phantom{a}}$  $\cdot$  , and  $\cdot$  ,  $\cdot$  ,  $\cdot$  $\,$ ,  $\,$ 

 $\cdots$ 

 $3 - 2 - 1$ 

The FMS Manual (Balaji, 2002).

FMS coding conventions

- $\texttt{module\_name\_mod} \hspace{2.3cm} \texttt{module\_name\_init}$ を用意する. global module\_name\_initialized .false. .
- module\_name\_init  $\bullet$  save allocate allocate allocate 。<br> NAMELIST ◦ module\_name\_init module\_name\_initialized .false. module\_name\_initialized .true.  $,$  module\_name\_init  $.$ true.  $,$

作せずに初期化ルーチンを終了する.

 $\bullet$  $\bullet$ 

 $3 - 2 - 2$ 

 $\,$ ,  $\,$  $\hspace{1.6cm},$  (  $\hspace{1.6cm}$  ) The FMS Manual (Balaji, 2002) FMS coding conventions

- $\texttt{module\_name\_mod} \hspace{2.5cm} \texttt{module\_name\_end}$ 用意する.
- $\quad \ \ \, \text{module\_name\_end} \qquad \qquad \qquad \quad \ \, \ldots$  $\circ$   $\qquad \qquad \text{allocate}$   $\qquad \qquad \text{d} \text{e}$  .
- $\bullet$  $\circ$  module\_name\_end module\_name\_initialized .true.  $\texttt{module\_name\_initialized} \quad \texttt{if} \newline \texttt{false} \texttt{.}$
- にする. もしも, module\_name\_init .false. であったならば, 何も動 作せずに終了ルーチンを終了する.

 $\bullet$ 

### 3-3 SPMODEL

SPMODEL (Takehiro et al., 2004)  $\begin{array}{ccc} \cdot & \cdot & \cdot & \cdot \\ \text{SPMODEL} & \text{Fortran} 90 \\ \end{array}$  $\,$  ,  $\,$  $\overline{\phantom{a}}$  $($  )\_( )\_(  $)$ 

各データの型を表す記号は以下のとおりである.

ある.

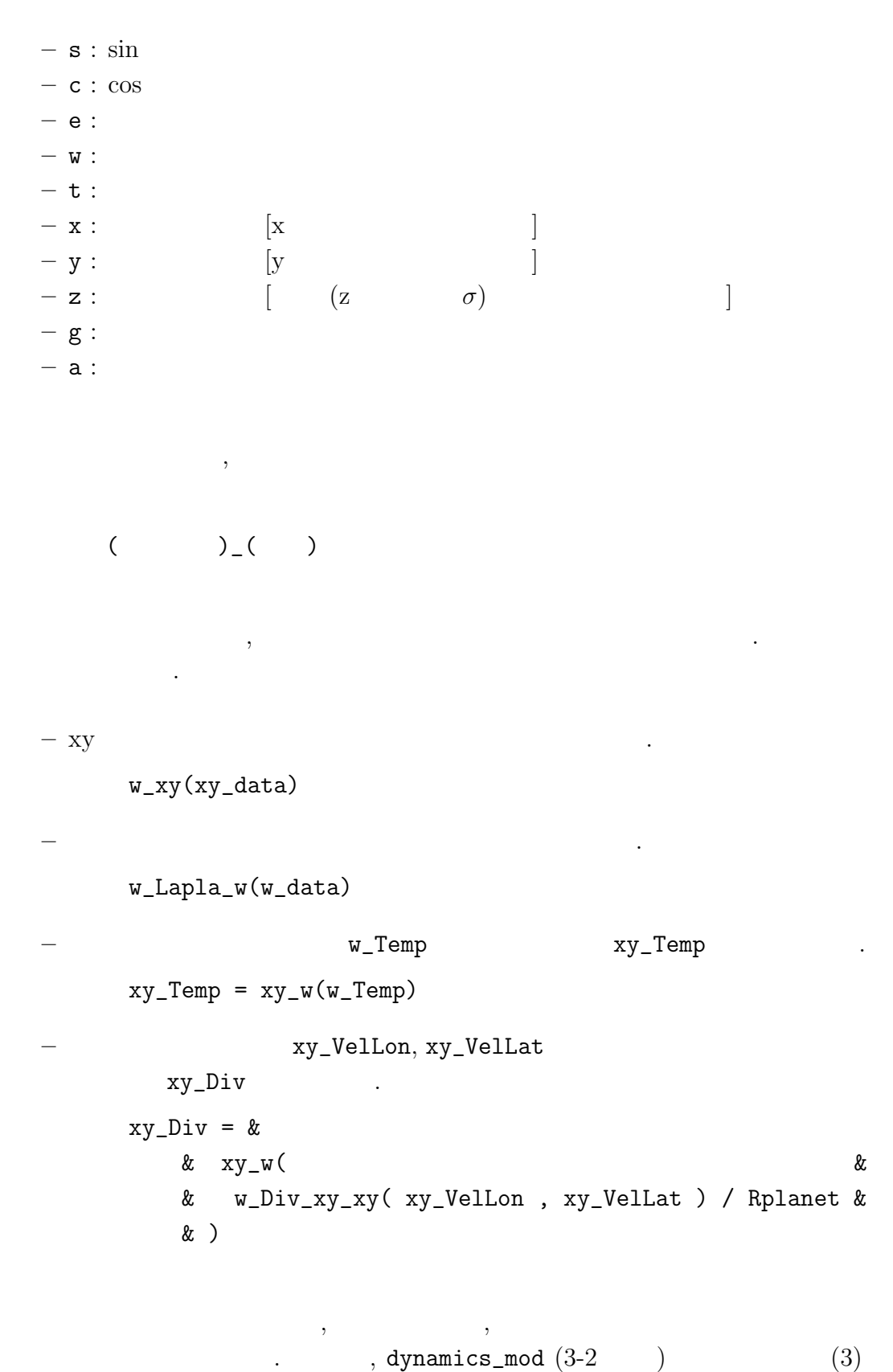

以下のように記述している.

 $wz_Vor_t = \&$ & wa\_Div\_xya\_xya( xyz\_VA, - xyz\_UA ) / R0 & & + wz\_DiffVorDiv \* wa\_xya(xyz\_Vor)

, SPMODEL ISPACK (Ishioka, K., 2002)

. ISPACK

### FORTRAN77

### $3 - 4$

リである.

 $\begin{minipage}[c]{0.9\linewidth} \textbf{DCPAM} \qquad \textbf{Fortran} 90 \qquad \qquad \textcolor{blue}{\textbf{70}} \qquad \textcolor{blue}{\textbf{70}} \qquad \textcolor{blue}{\textbf{70}} \qquad \textcolor{blue}{\textbf{80}} \qquad \textcolor{blue}{\textbf{90}} \qquad \textcolor{blue}{\textbf{90}} \qquad \textcolor{blue}{\textbf{90}} \qquad \textcolor{blue}{\textbf{90}} \qquad \textcolor{blue}{\textbf{90}} \qquad \textcolor{blue}{\textbf{90}} \qquad \textcolor{blue}{\textbf{90}} \qquad \text$  $\lambda$ ,  $(Muroi,$ et al.,  $2002$ )  $\qquad \qquad$  $\mathcal{R}$ 

 $\ddotsc$ 

, DCPAM

, JIS Fortran 95 Fortran 90 **Fortran 95** ,  $\hskip 1.6cm$  , Fortran $95$  $null=\gt($ ) , Fortran $95$ ,  $\hspace{1cm} \texttt{null} \texttt{=} > \texttt{()} \hspace{1cm} \text{DCPAM}$ で積極的に用いていく. †2 .

 $,$ 

### $3-5$

 $\,$ , .  $DCPAM$  $\label{eq:3.1} \text{SPMODEL (3-3)}$ 

 $^{\dagger2}$ null=>()

 $\mathbb{R}^2$  , and the results of the results of the results of the results of the results of the results of the results of the results of the results of the results of the results of the results of the results of the resul なるため, 安全のために必ず, プログラム内部において nullify 関数が必要となってしまう. また allocate (allocate dellocate service allocate services allocate services allocate  $\lambda$ しない.

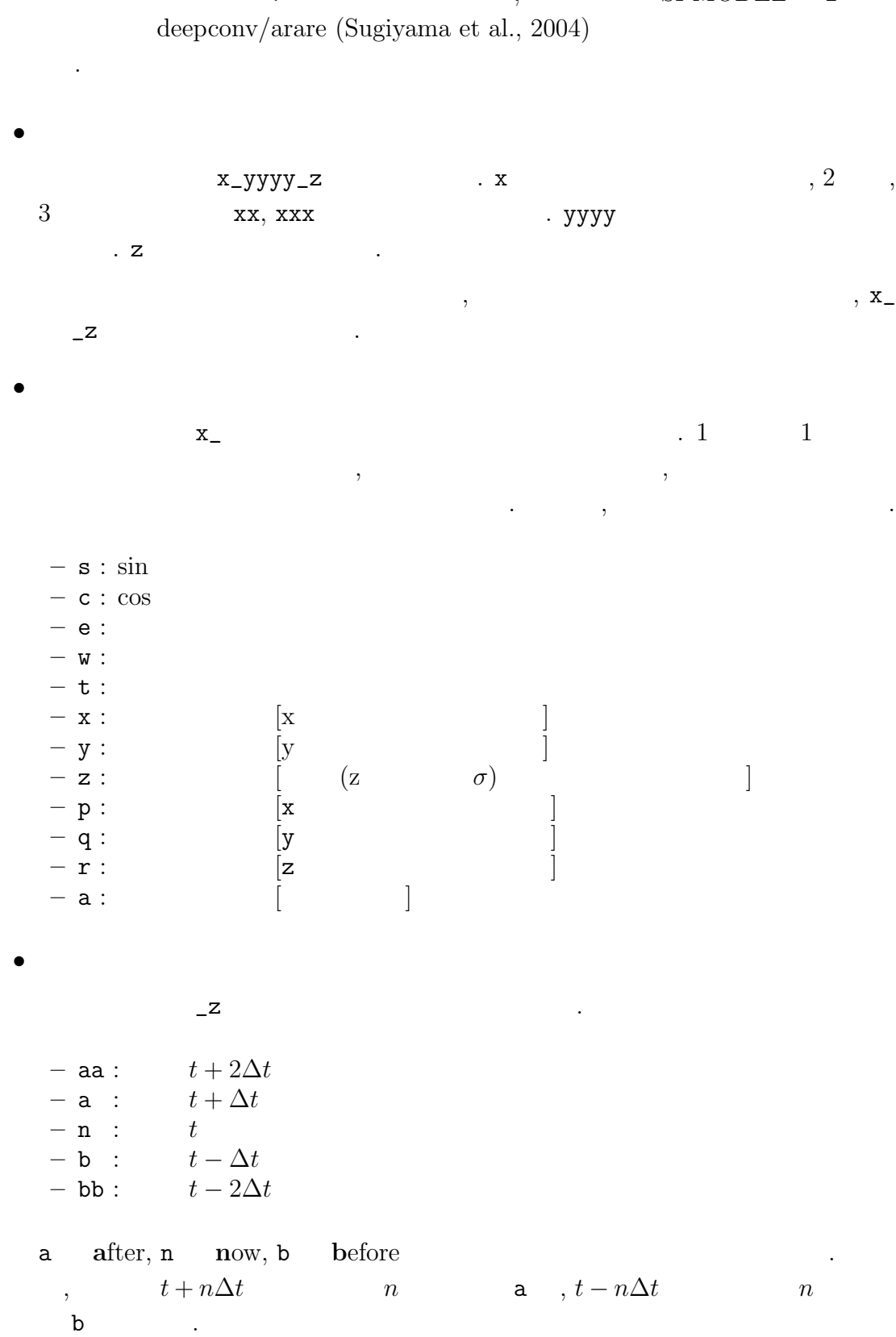

SPMODEL 2

 $\bullet$ 

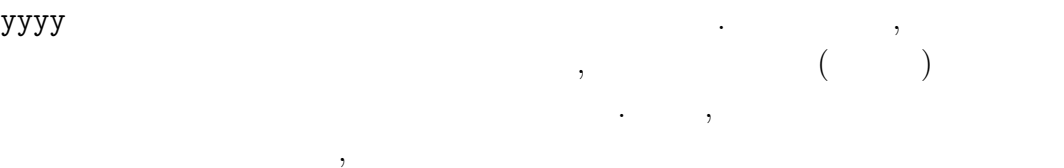

 $\bullet$ 

してある.

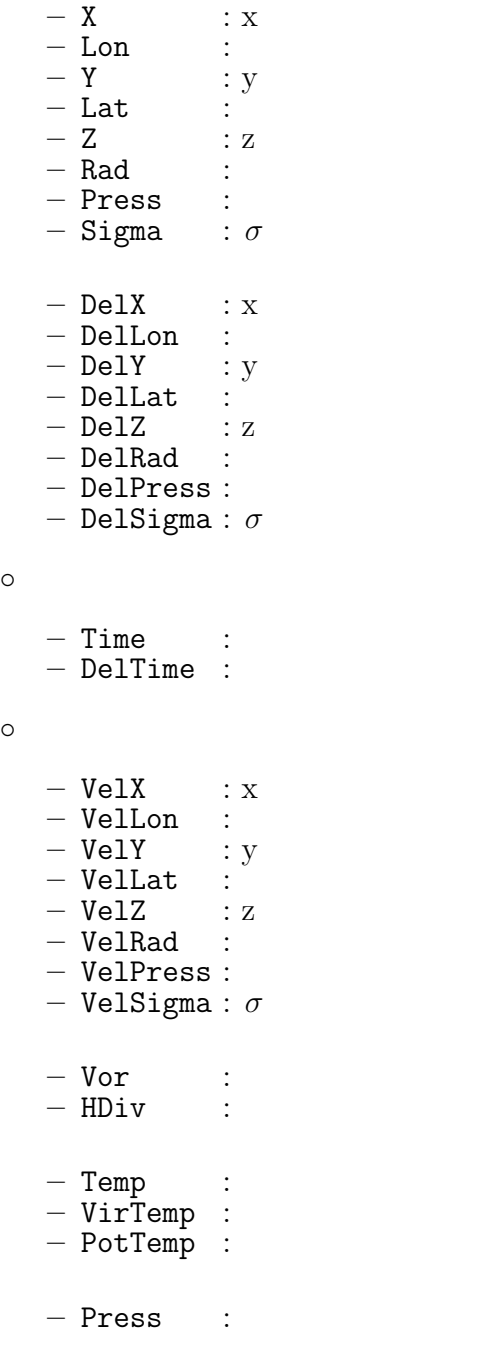

 $-$  Height :  $\bullet$ 上記の規則を適用した例をいくつか示す.  $- x_{\text{Lon}}$  : – r\_DelSigma : σ<br>
– xyz\_Temp\_b : 3 (  $t - \Delta t$ )  $-$  xyz\_Temp\_b :  $3$  $-$  wz\_Vor\_a :  $+$   $(t + \Delta t)$ 

 $3-6$  , , ,

 $\,$ ,  $\,$  $\blacksquare$ モジュール (およびそのモジュールに含まれるサブルーチンや関数) を含むことと

1 3 The FMS Manual (Balaji, 2002) FMS coding conventions

- $\bullet$   $\hspace{1cm} \hspace{1cm} \hspace{1cm} \hspace{1cm} \hspace{1cm} \hspace{1cm} \hspace{1cm} \hspace{1cm} \hspace{1cm} \hspace{1cm} \ldots$ 称のみでそれがモジュールであることが識別できる.
- $\bullet$  , we can also the contract of  $\bullet$  . The contract of  $\bullet$  . The contract of  $\bullet$  . The contract of  $\bullet$  $\mathcal{L}$  (  $\mathcal{L}$  ,  $\mathcal{L}$  module\_name\_mod  $\mathcal{L}$  $module\_name.f90$  .)
- module\_name\_mod module\_name\_ **a**  $\cdots$
- のところ関数と変数に関しては規定していない. 関数や変数は代入式におい  $\overline{\phantom{a}}$  $\ddotsc$  , we have the state of  $\ddotsc$ うメリットと, 可読性の低下との兼ね合いを考慮すべきである.
- $\texttt{module\_name\_mod} \quad \texttt{NAMELIST} \qquad \qquad \texttt{NAMELIST}$  $\verb|module_name_nml|~~, \verb|v|~~, \verb|NAMELIST|$ , module\_name\_xxxx\_nml  $\begin{array}{cccc} \texttt{(xxxx} & \texttt{(}\texttt{xxxx} & \texttt{(}\texttt{0})\texttt{.} & \texttt{(}\texttt{model_name}\texttt{xxxx}\texttt{.} \end{array}$

というモジュールが存在しないことが条件である.

### $3 - 7$

である.

 $\,$ ,  $\,$ ,  $\,$ ,  $\,$ ,  $\,$ ,  $\,$ ,  $\,$ ,  $\,$ ,  $\,$ ,  $\,$ ,  $\,$ ,  $\,$ ,  $\,$ ,  $\,$ ,  $\,$ ,  $\,$ ,  $\,$ ,  $\,$ ,  $\,$ ,  $\,$ ,  $\,$ ,  $\,$ ,  $\,$ ,  $\,$ ,  $\,$ ,  $\,$ ,  $\,$ ,  $\,$ ,  $\,$ ,  $\,$ ,  $\,$ ,  $\,$ ,  $\,$ ,  $\,$ ,  $\,$ ,  $\,$ ,  $\,$ , トを添えておくべきである. ただし, ドキュメントの生成は手間がかかるため, европания в половинах и половинах и половинах и половинах и половинах и половинах и половинах и половинах и по Fortran90

その部分だけを抜き出すことでドキュメントを生成するということが考えられる.  $($  FMS  $(GFDL, 2005)$  ). かし, その方法の欠点として, Fortran90 のソースコードの可読性が低下するとい

, Fortran90

 $\begin{minipage}[c]{0.45\textwidth} \centering \begin{tabular}{l} \multicolumn{2}{c}{} & \multicolumn{2}{c}{} & \multicolumn{2}{c}{}\\ \multicolumn{2}{c}{} & \multicolumn{2}{c}{} & \multicolumn{2}{c}{}\\ \multicolumn{2}{c}{} & \multicolumn{2}{c}{} & \multicolumn{2}{c}{}\\ \multicolumn{2}{c}{} & \multicolumn{2}{c}{} & \multicolumn{2}{c}{}\\ \multicolumn{2}{c}{} & \multicolumn{2}{c}{}\\ \multicolumn{2}{c}{} & \multicolumn{2}{c}{}\\ \multicolumn{2}{c}{} & \multicolumn$ 

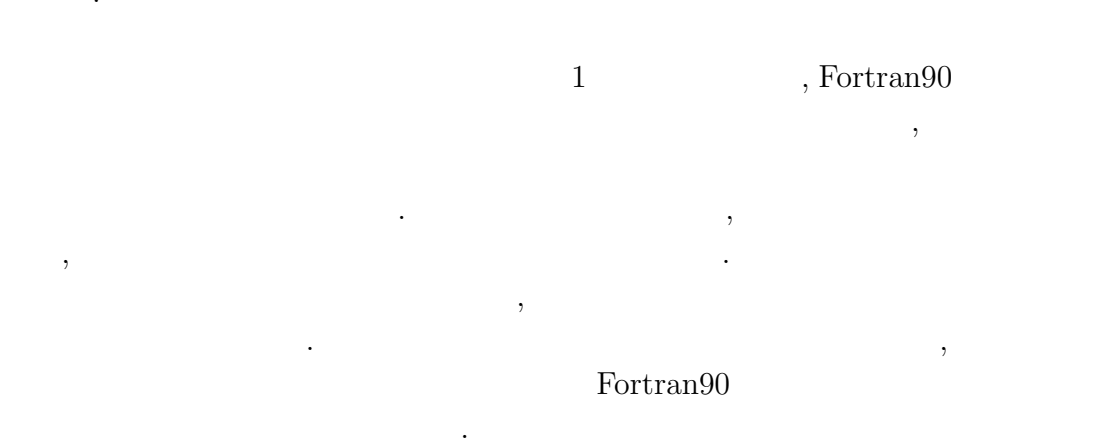

, Fortran90 Ruby Document (Ruby Documentation Project, 2005) , Fortran90

 $\,$ ,  $\,$ 

メントを書くために考え出された汎用のドキュメントフォーマットである.

### 3-7-1 Ruby Document

Ruby Document (  $\,$ , RD  $\,$ ) , Ruby (Matsumoto, 2005)  $\qquad \qquad$ 

このフォーマットは以下のような特徴をもつ

• テキスト形式に近い書式である.

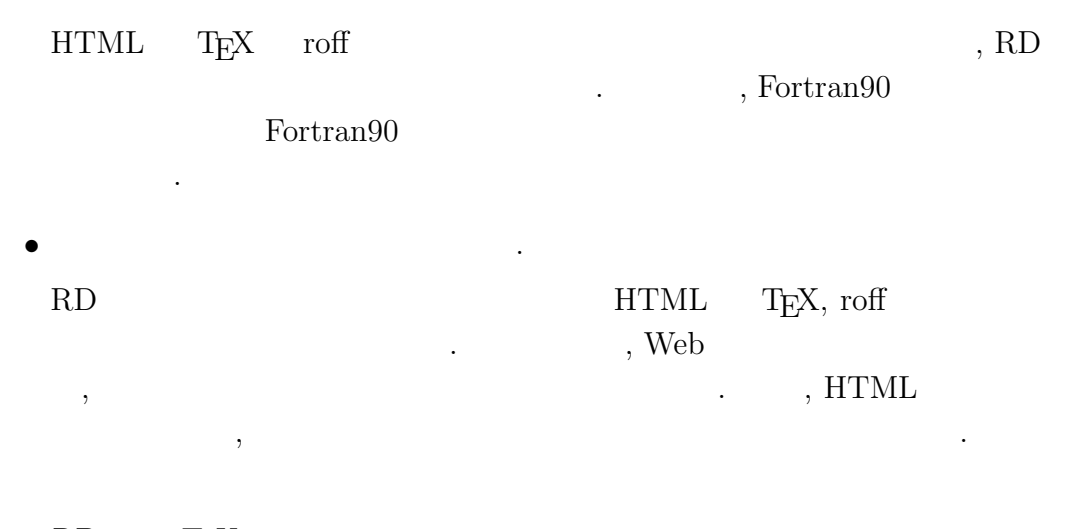

 ${\rm T}\!{\rm E}\!{\rm X} \qquad \qquad {\rm T}\!{\rm E}\!{\rm X} \qquad \qquad ,$  $\textrm{TE}X$  , ,  $\,$ 成を前提とする.

#### 3-7-2 Fortran90

Fortran $90$ , する.

• Module

 $\begin{aligned} \text{Module} \qquad \qquad \text{.} \qquad \qquad \text{.} \qquad \text{.} \qquad \$ Developers  $\hskip1.6cm ,$ Version . Tag Name CVS Tag 2014. Change History CVSWeb

URL  $\overline{C}$  $13.$ 

◦ Overview

◦ Error Handling

モジュールの概要を記載する.

モジュールにおけるエラー処理の詳細を記述する.

モジュールにおける既知のバグ情報を記述する.

もしていることを行われていることを行われていることを行われていることを利用していることを利用していることを利用していることを利用していることを利用していることを利用していることを利用していることを利用していることを利用してい

◦ Known Bugs

 $^{13}$ Tag Name Change History (Berliner, B., 1994)

していない場合には必要のない項目である.

モジュールにおいて参照した情報を記述する.

将来的に計画される仕様変更などの情報を記述する.

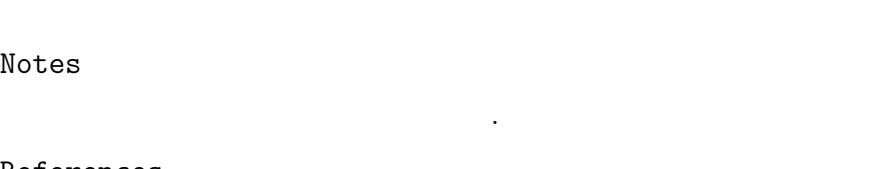

◦ Future Plans

◦ References

◦ Notes

5 がその例である. !=begin および !=end RD の開始と終了を示すフラグで  $\text{RD} \qquad \qquad \text{P} = \text{H} \quad \text{H} \quad \text{L} = \text{H} \quad \text{L}$  $\langle h1\rangle \ldots \langle h1\rangle \qquad \langle h2\rangle \ldots \langle h2\rangle, T_F X \qquad \text{section}\{\ldots\}$  $\simeq$  ...}

### Fortran90

,  $\qquad \qquad \, .$  $6$   $\qquad \qquad$ 

 $\overline{\phantom{a}}$ 

 $\,$ ,  $\,$ ,  $\,$ ,  $\,$ ,  $\,$ ,  $\,$ ,  $\,$ ,  $\,$ ,  $\,$ ,  $\,$ ,  $\,$ ,  $\,$ ,  $\,$ ,  $\,$ ,  $\,$ ,  $\,$ ,  $\,$ ,  $\,$ ,  $\,$ ,  $\,$ ,  $\,$ ,  $\,$ ,  $\,$ ,  $\,$ ,  $\,$ ,  $\,$ ,  $\,$ ,  $\,$ ,  $\,$ ,  $\,$ ,  $\,$ ,  $\,$ ,  $\,$ ,  $\,$ ,  $\,$ ,  $\,$ ,  $\,$ ,

- Dependency
- Public Interface
- Public Data

#### Fortran90

- $. 7$
- Procedure Interface
- サブルーチンに関する引用仕様を記載する. 個々のサブルーチンに関して 記載する内容は以下に記す.
- $\Diamond$  Subroutine Function Subroutine  $\qquad \qquad \qquad \qquad \text{Function}$  $\,$ ,  $\,$  $($   $)$

公開要素として提供される変数の詳細情報を記載する.

✓ ✏ !--------------------------------------------------------------------- ! Copyright (C) Morikawa Yasuhiro, 2005. All rights reserved. !--------------------------------------------------------------------- !=begin != Module module\_name\_mod : Sample module of RD in F90 source code. ! ! \* Developers: Morikawa Yasuhiro ! \* Version: \$Id: module\_name.f90,v 1.4 2005/01/09 morikawa Exp \$ ! \* Tag Name: \$Name: Initial\$ ! \* Change History: ((<URL:https://www.gfd-dennou.org/dcpam/cvsweb>)) ! !== Overview !module\_name\_mod ! !== Error Handling !module\_name\_mod ! !== Known Bugs !既知のバグに関する情報。 ! !== Notes !備考。 ! !== References !参考文献。 ! !== Future Plans !将来的に計画される仕様変更等の情報。 !=end ✒ ✑  $5:$  RD  $\qquad \qquad$  Fortran $90$  $\rhd$  Dependency  $($   $)$   $,$ する公開要素の一覧.  $\triangleright$  NAMELIST , NAMELIST , NAMELIST  $\triangleright$  Input  $\lim$  in  $\lim$ . Output  $\qquad \qquad \text{out}$  $\triangleright$  In/Out

```
module module_name_mod
                                                          !=begin
 !== Dependency
 !
 use type_mod, only: STRING, REKIND, DBKIND, INTKIND
                                                         !=end
 implicit none
                                                          !=begin
 !== Public Interface
 !
 private
 public :: module_name_init, module_name_end ! subroutines
 public :: module_name_func ! functions
 public :: data1, data2 | variables
 !== Public Data
 !
 real(DBKIND), save :: & ! follow data is default values.
      &
      & data1 = 3.141592653589793, &!
      & \text{ data2} = 6.371\text{d}6 !
                                                          !=end
```
✓ ✏

6: RD Fortran90

inout ,

✒ ✑

3-7-3 F90 HTML

 $\begin{minipage}[c]{0.7\linewidth} \label{eq:1} \begin{minipage}[c]{0.7\linewidth} \begin{tabular}{l} \multicolumn{3}{c}{\textbf{Fortran90}} \end{tabular} \end{minipage} \end{minipage} \begin{minipage}[c]{0.7\linewidth} \begin{tabular}{l} \multicolumn{3}{c}{\textbf{Sortran90}} \end{tabular} \end{minipage} \end{minipage} \end{minipage} \begin{minipage}[c]{0.7\linewidth} \begin{tabular}{l} \multicolumn{3}{c}{\textbf{Sortran90}} \end{tabular} \end{minipage} \end{minipage} \begin{minipage}[c$  $\begin{array}{cc}\n\alpha_{1} & \cdots & \cdots \\
\vdots & \vdots & \ddots & \vdots \\
\vdots & \vdots & \ddots & \vdots \\
\vdots & \vdots & \ddots & \vdots \\
\vdots & \vdots & \ddots & \vdots \\
\vdots & \vdots & \vdots & \ddots & \vdots \\
\vdots & \vdots & \vdots & \vdots & \vdots \\
\vdots & \vdots & \vdots & \vdots & \vdots \\
\vdots & \vdots & \vdots & \vdots & \vdots \\
\vdots & \vdots & \vdots & \vdots & \vdots \\
\vdots & \vdots & \vdots & \vdots & \vdots \\
\vdots & \vdots & \vdots & \vd$  $\, , \qquad \qquad \, \, . \qquad \qquad .$ 

\$ sed 's/^[ ]\*!//' module\_name.f90 > module\_name.rd

RDtool ((Ruby Documentation Project, 2005) rd2 **HTML** 

\$ rd2 module\_name.rd > module\_name.htm

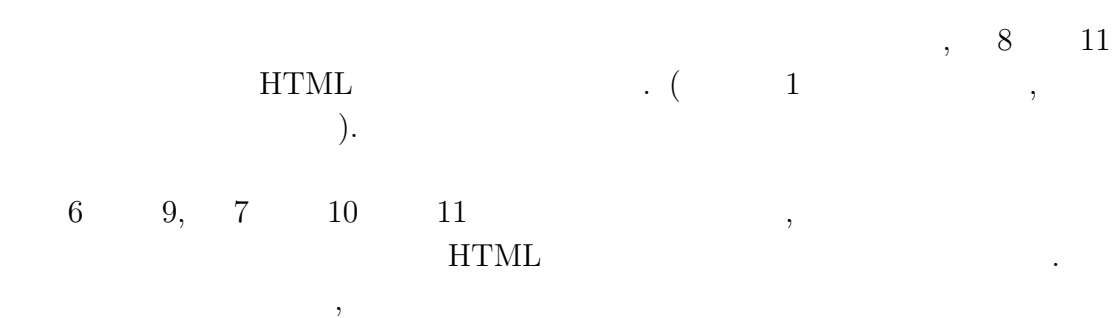

,  $\,$ 

ことを行う ことがた

```
contains
                                                               !=begin
 !== Procedure Interface
 !
 !=== Subroutine module name init :
 !
 !NAMELIST allocate
 !
 subroutine module_name_init(inchar, outint, inoutdata, inoutdb)
 !
 !==== Dependency
 !
   use type_mod , only : REKIND, DBKIND, INTKIND, TOKEN, STRING
   use nmlfile_mod, only : nmlfile_init, nmlfile_open, nmlfile_close
   use dc_trace , only : BeginSub, EndSub, DbgMessage
   use dc_message , only : MessageNotify
                                                               !=end
   implicit none
                                                               !=begin
   !==== NAMELIST
   !
   character(TOKEN) :: name = '' !<br>integer(INTKIND) :: length = 0 !
   integer(INTKIND) :: length
   namelist /module_name_nml/ &
        \& name , \& !
        \& length , \& !
        & Loop ! ループの初期値
   !==== Input
   character(*) , intent(in) :: inchar ! Input Character
   !==== Output
   integer(INTKIND), intent(out) :: outint ! Output Integer
   ! == = In/Outreal(REKIND), intent(inout) :: inoutdata ! In/Out Data
    real(DBKIND), pointer,optional :: inoutdb ! In/Out Data
                                                               !=end
 continue
                           :
                           :
 end subroutine module_name_init
                          \cdot:
end module sample_mod
```
✒ ✑

✓ ✏

7: RD Fortran90

 $\mu$ shuron-dycore.tex  $2005/01/28($ 

### Module module\_name\_mod : Sample module of RD in F90 source code.

- . Developers: Morikawa Yasuhiro
- Version: \$Id: module\_name.f90,y 1.4 2005/01/09 morikawa Exp \$
- . Tag Name: \$Name: Initial\$
- . Change History: <URL:https://www.gfd-dennou.org/dcpam/cvsweb>

### **Overview**

module\_name\_mod の概要

### **Error Handling**

module\_name\_modにおけるエラー処理の詳細。

### **Known Bugs**

既知のバグに関する情報。

### **Notes**

備考。

### **References**

参考文献。

### **Future Plans**

将来的に計画される仕様変更等の情報。

 $8:$  RD  $=$  Fortran $90$   $=$  HTML

### **Dependency**

use type\_mod, only: STRING, REKIND, DBKIND, INTKIND

### **Public Interface**

```
private
public :: module_name_func
                          I functions
public :: data1, data2
                           ! variables
```
### **Public Data**

```
real(DBKIND), save :: & ! follow data is default values.
    \delta_{\rm c}& data1 = 3.141592653589793, & ! 円周率
    & data2 = 6.371d6
                                       ! 球の半径
```

```
9: RD Fortran90 HTML
```
### **Procedure Interface**

Subroutine module name init:モジュールの初期化

NAMELIST を入力し、グローバル変数を allocate する。

subroutine module\_name\_init(inchar, outint, inoutdata, inoutdb)

Dependency

```
use type_mod - , only : REKIND, DBKIND, INTKIND, TOKEN, STRING
use nmlfile_mod, only : nmlfile_init, nmlfile_open, nmlfile_close
use do_trace , only : BeginSub, EndSub, DbgMessage
use do_message , only : MessageNotify
```
### **NAMELIST**

character(TOKEN) :: name = '' L 名前 integer(INTKIND) :: length ■ 0 ! 長さ namelist /module\_name\_nml/ & , & ! 名前 & name & length , & !長さ & Loop - 1 ループの初期値

 $10: \text{RD}$  Fortran $90$  HTML 1

### Input

character(\*) , intent(in) :: inchar ! Input Character

### Output

integer(INTKIND), intent(out) :: outint ! Output Integer

#### In/Out

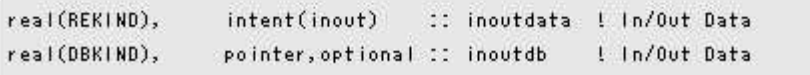

11: RD  $\text{Fortran}90$   $\text{HTML}$  2

 $\overline{\mathbf{4}}$ 

DCPAM , Held and Suarez (1994)

 $\blacksquare$ を評価するためのベンチマーク計算である. この実験では, 温度場にニュートン冷

$$
,\,\sigma<0.7
$$
12a  
k<sub>v</sub>

 $\label{eq:1.1}$ 

$$
k_T = k_a + (k_s - k_a) \max\left(0, \frac{\sigma - \sigma_b}{1 - \sigma_b}\right) \cos^4 \phi,\tag{33}
$$

$$
k_v = k_f \max\left(0, \frac{\sigma - \sigma_b}{1 - \sigma_b}\right). \tag{34}
$$

$$
\sigma_b = 0.7, \tag{35}
$$

$$
k_f = 1 \, \text{day}^{-1},\tag{36}
$$

$$
k_a = \frac{1}{40} \text{ day}^{-1}, \tag{37}
$$

$$
k_s = \frac{1}{4} \text{ day}^{-1}.
$$
 (38)

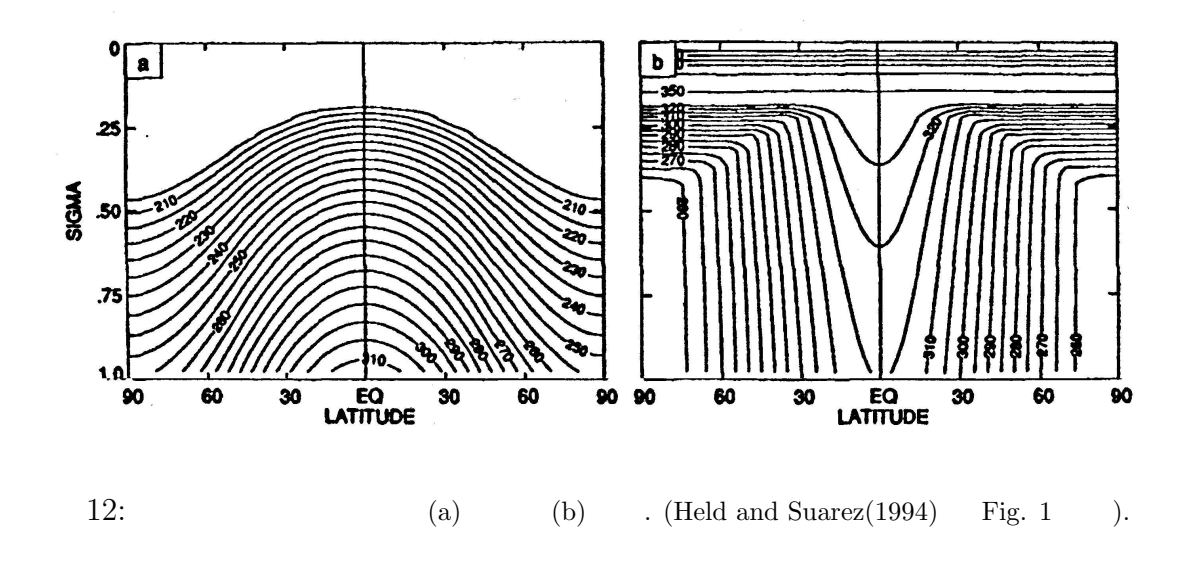

13 , Held and Suarez $(1994)$  $1200$  ,  $200$   $1000$ 

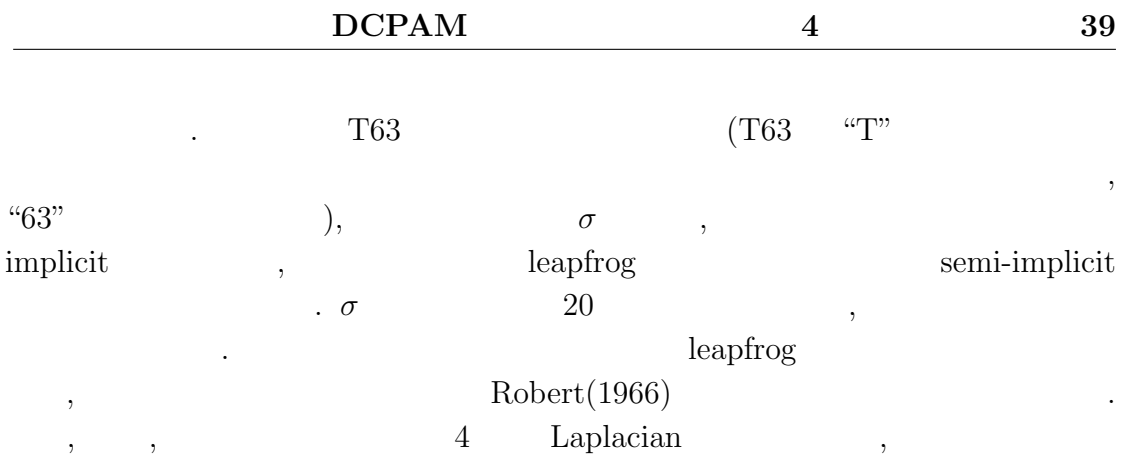

e-folding time  $0.1$ 

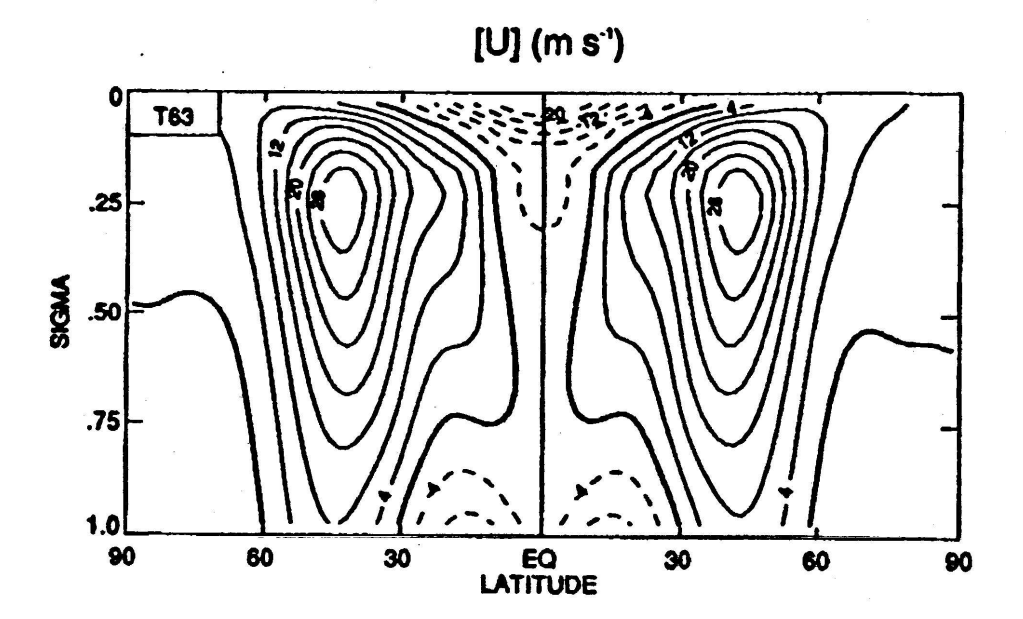

13: Held and Suarez $(1994)$  T63 . (Held and Suarez(1994) Fig. 2  $\qquad$ ).

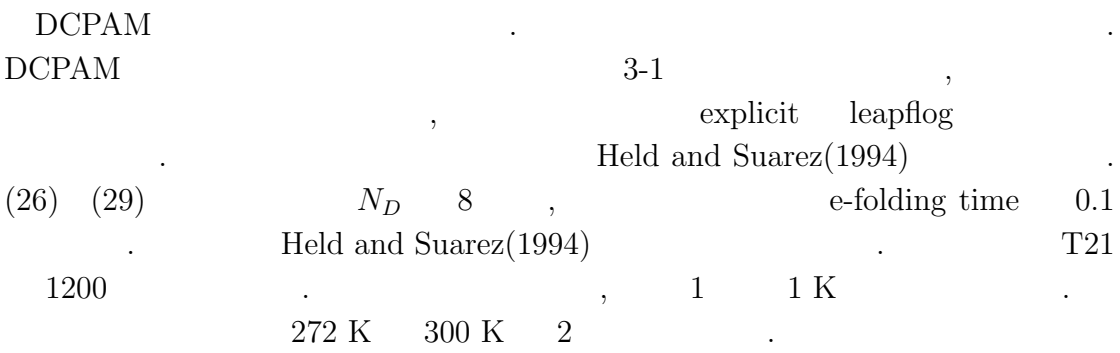

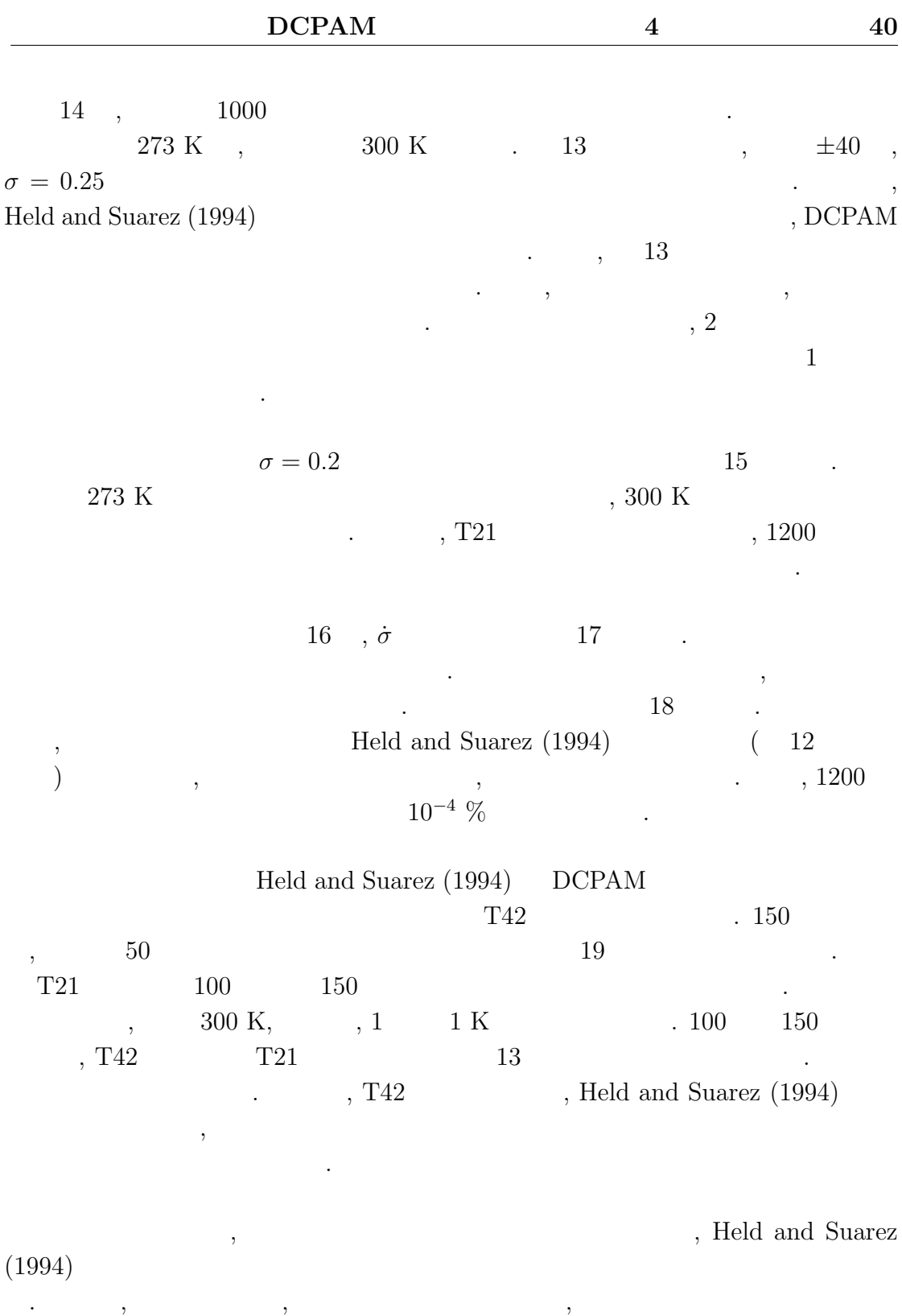

 $\ddotsc$ 

算によって原因を探る.

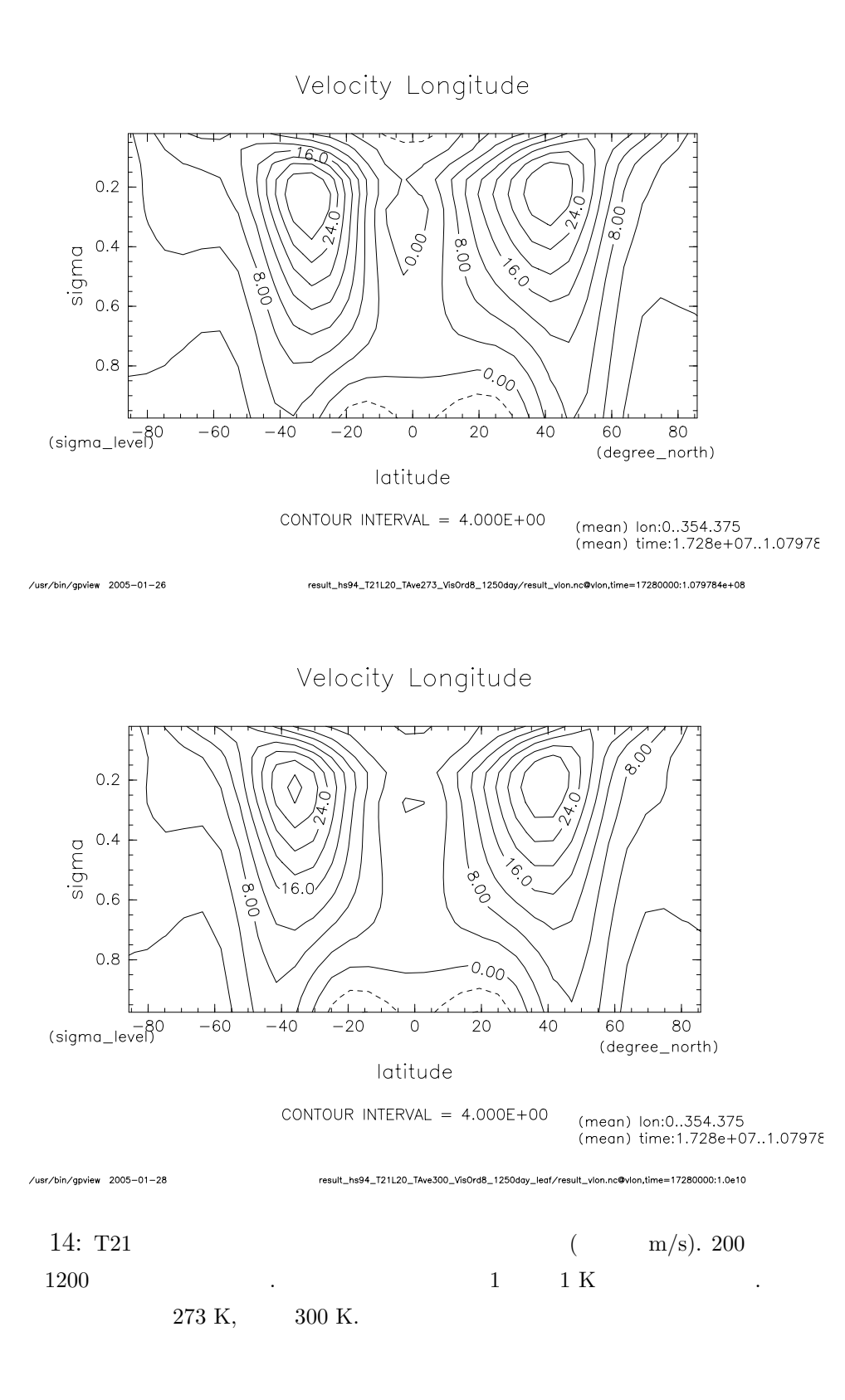

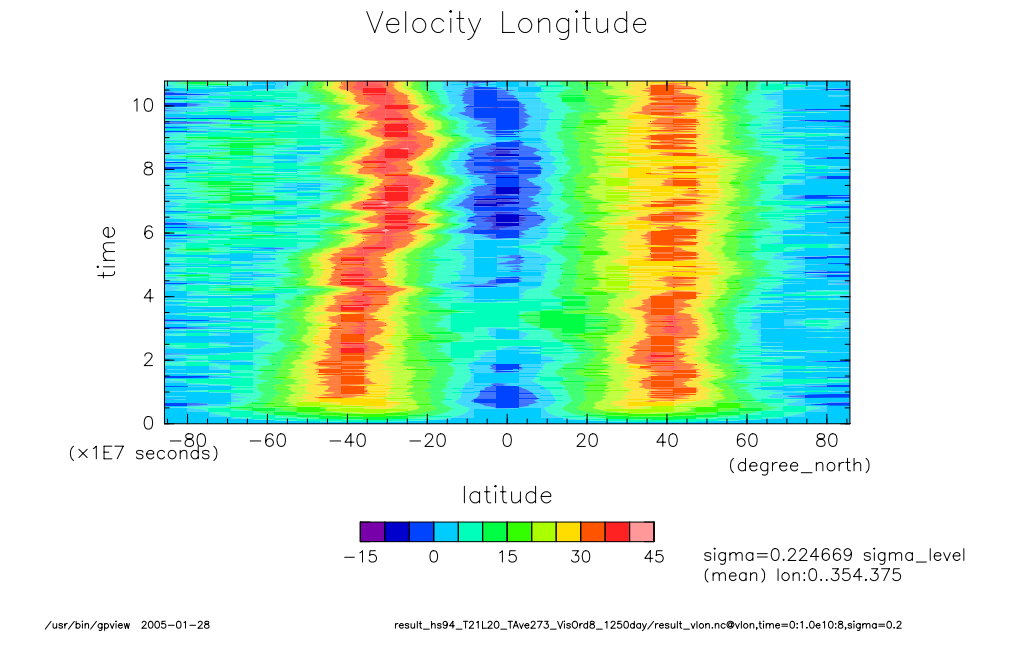

Velocity Longitude

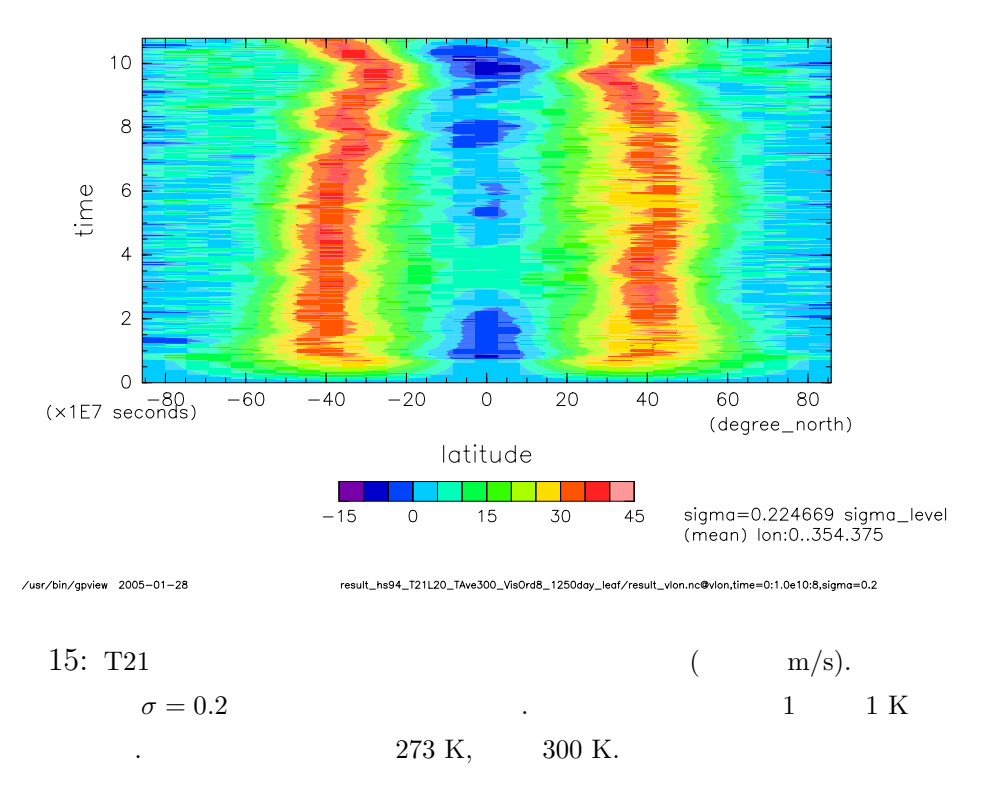

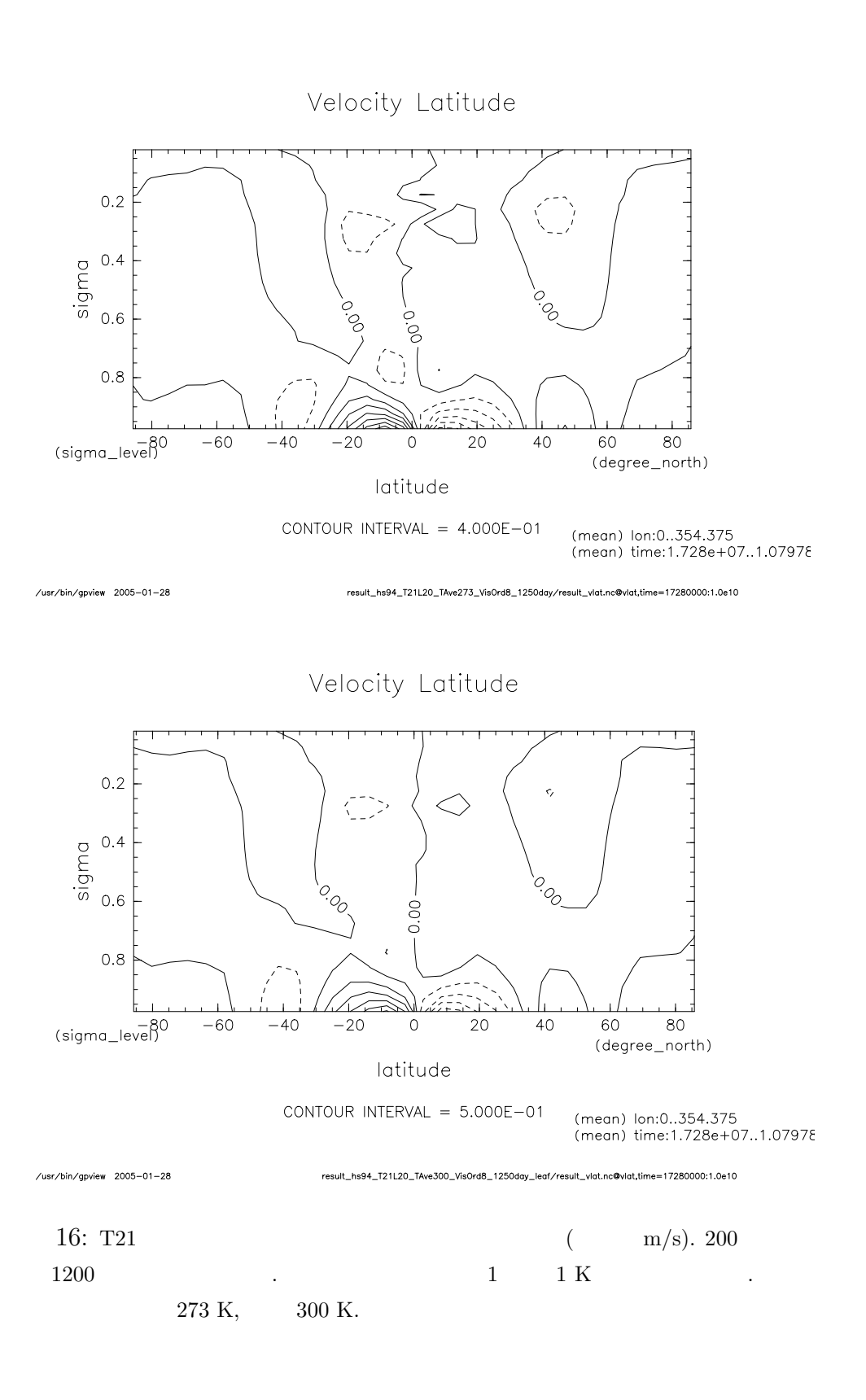

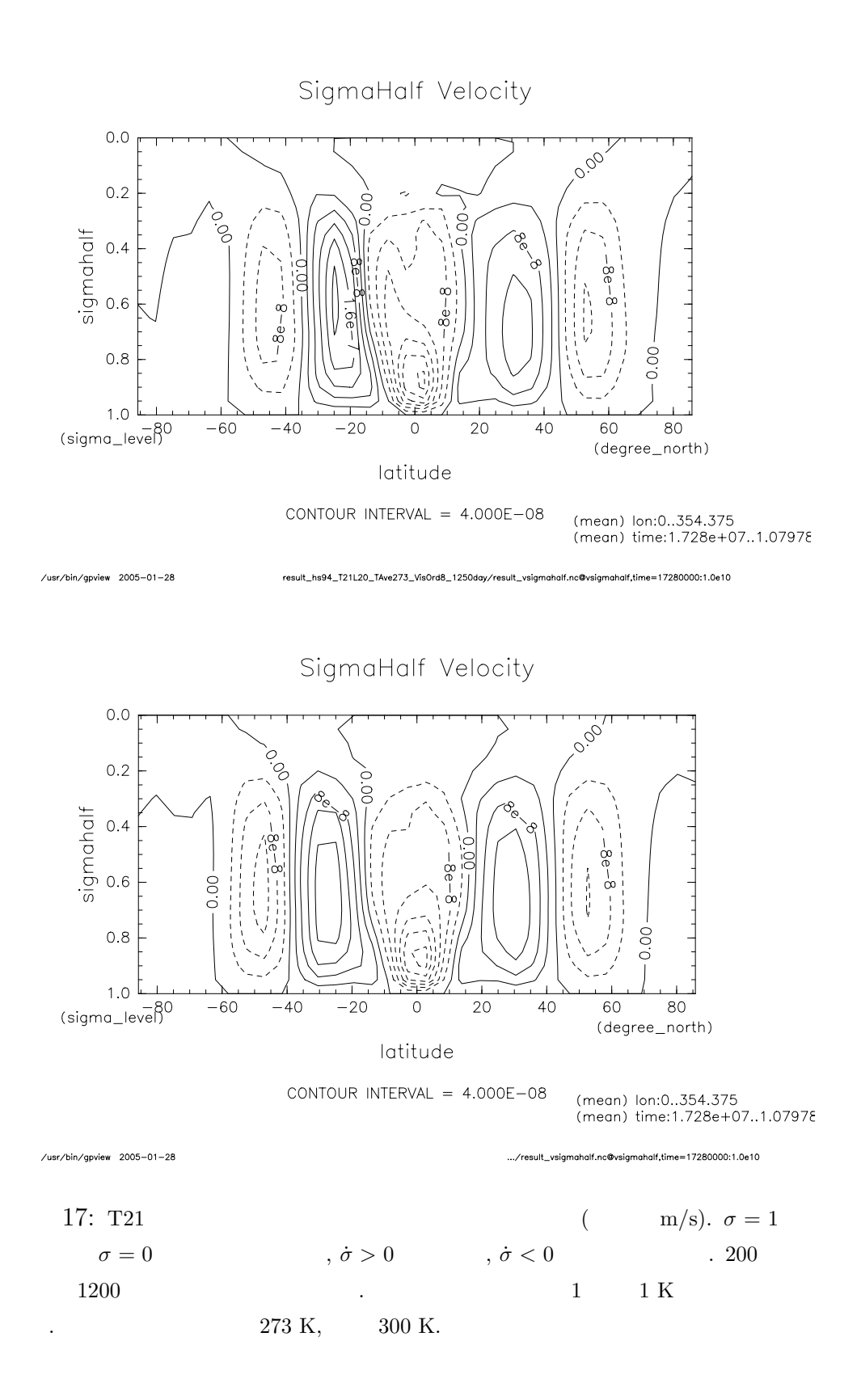

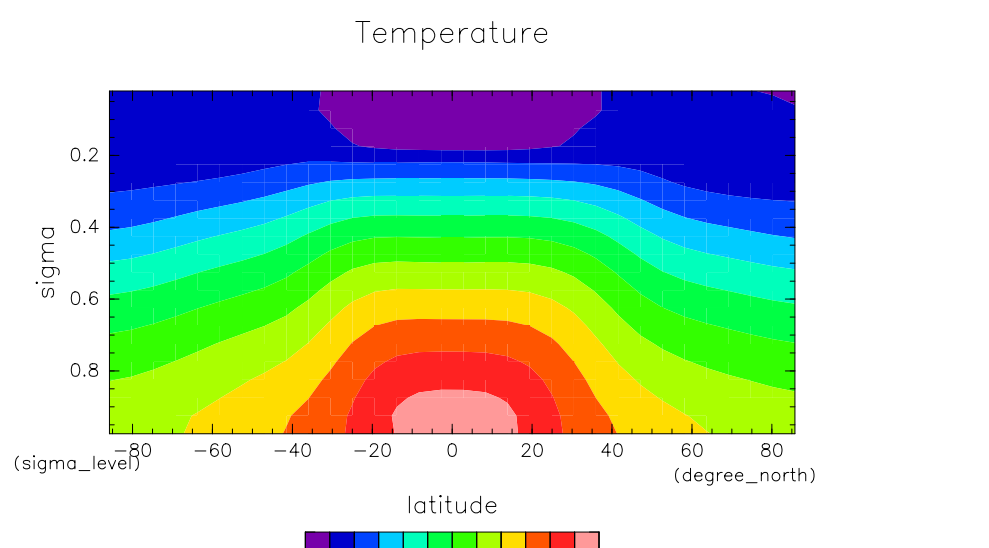

270

sr/bin/gpview 2005-01-28

hs94\_T21L20\_TAve273\_Vis0rd8\_1250d @temp.time=17280000:1.0e10

300

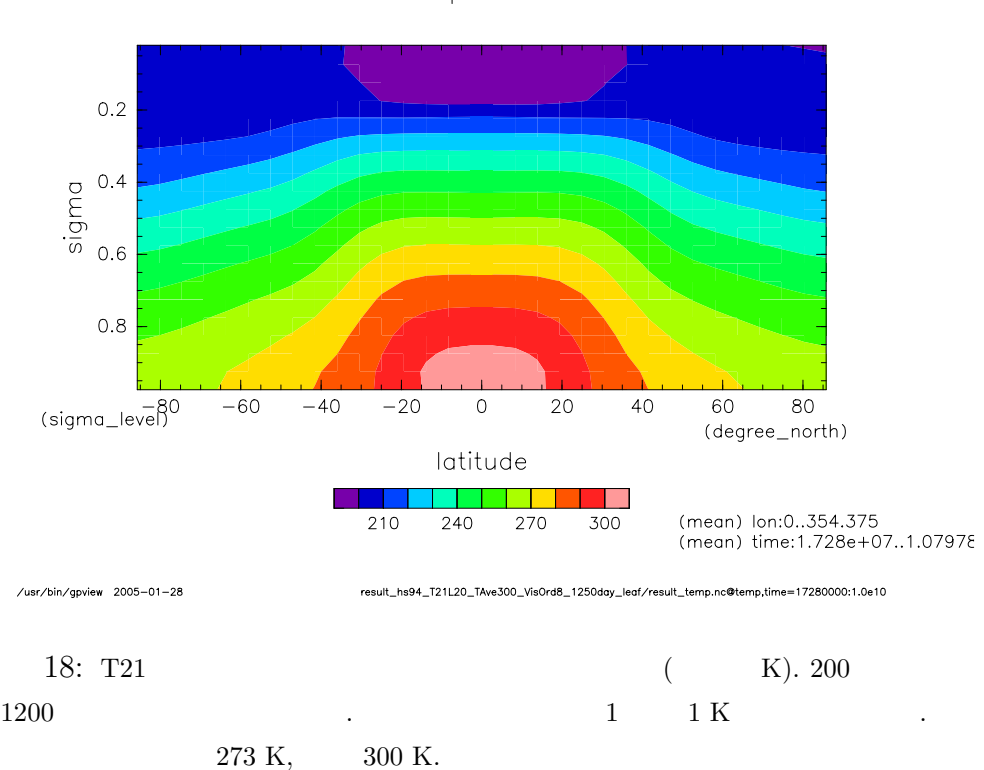

Temperature

240

210

(mean) lon:0..354.375<br>(mean) time:1.728e+07..1.07978

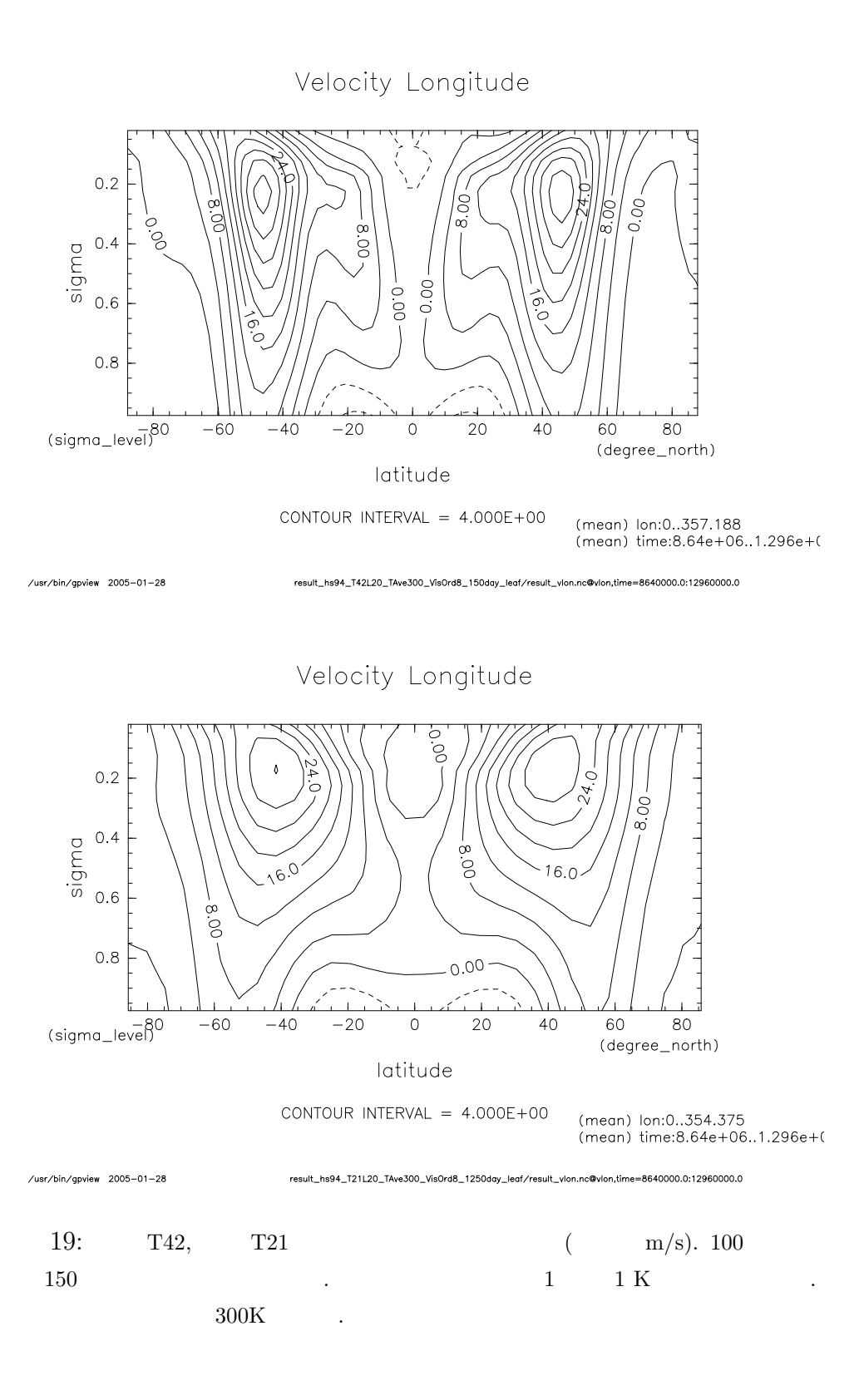

### $5\overline{)}$

### $\gamma$ , GCM

# $DCPAM$ ,

### $\rm I/O$   $\qquad \qquad$  gt4f90io  $\qquad \qquad$  . gtool4 netCDF

 $\overline{\phantom{a}}$ . gt4f90io Fortran90  $I/O$  $\ldots$ , DCPAM I/O

高めることができた.

 $\begin{minipage}{0.9\linewidth} \begin{tabular}{l} DCPAM \end{tabular} \end{minipage} \begin{minipage}{0.9\linewidth} \begin{tabular}{l} \multicolumn{1}{l}{} & \multicolumn{1}{l}{} & \multicolumn{1}{l}{} \multicolumn{1}{l}{} & \multicolumn{1}{l}{} \multicolumn{1}{l}{} & \multicolumn{1}{l}{} \multicolumn{1}{l}{} & \multicolumn{1}{l}{} \multicolumn{1}{l}{} & \multicolumn{1}{l}{} \multicolumn{1}{l}{} & \multicolumn{1}{l}{} \multicolumn{1}{l}{} & \multicolumn{1}{l}{} \multicolumn$ . Fortran90  $\texttt{SPMODEL} \tag{3.3.3}$ ,  $\sim$  2 , SPMODEL  $\overline{\phantom{a}}$ 

### . 3 つ目は, 気象庁標準コーディングルールの採用である. このコーディングルー  $\hspace{1.6cm},$

 $\begin{array}{lll} \text{.} & 4 & \text{.} & \text{The FMS Manual} \end{array}$  $\,$ ,  $\,$  $\cdot$  2002,  $\cdot$  3003,  $\cdot$  3003,  $\mathcal{L}(\mathcal{L})$ 

### $\text{Fortran}90$  . For- $\text{tran90}$  , RD , Fortran $90$  $\mathcal{R}_1$  $\,$ ,  $\,$  $\ldots \qquad ,\ {\rm RD}\qquad \quad {\rm HTML}\qquad {\rm TEX}$ roff  $\blacksquare$

# Fortran90 DCPAM

上を試みた. モジュールの初期化・終了処理を統一することでモジュールの交換や  $\cdots$ なる力学コアの場合は、

可能である.

DCPAM , Held and Suarez (1994) ンチマークテストを行った. 亜熱帯ジェットやハドレー循環など, 期待される現象 , Held and Suarez  $(1994)$ ,  $\cdots$ ,  $\cdots$ をおこなう予定である.  $\,$ ,  $\,$ ,  $\,$ ,  $\,$ ,  $\,$ ,  $\,$ ,  $\,$ ,  $\,$ ,  $\,$ ,  $\,$ ,  $\,$ ,  $\,$ ,  $\,$ ,  $\,$ ,  $\,$ ,  $\,$ ,  $\,$ ,  $\,$ ,  $\,$ ,  $\,$ ,  $\,$ ,  $\,$ ,  $\,$ ,  $\,$ ,  $\,$ ,  $\,$ ,  $\,$ ,  $\,$ ,  $\,$ ,  $\,$ ,  $\,$ ,  $\,$ ,  $\,$ ,  $\,$ ,  $\,$ ,  $\,$ ,  $\,$ ,

 $\phi$ , GCM  $\phi$ ,  $\phi$ .  $\phi$ .  $% \alpha$  , Kuo  $% \alpha$  , Emanuel  $% \alpha$  , Emanuel  $% \alpha$  $1$ ,  $\frac{1}{2}$ ,  $\frac{1}{2}$  $\blacksquare$  $(Arakawa and Suarez, 1983)$   $CP\text{-grid} (Arakawa and Konor, 1996)$ 

 $\,$ 

する.

 $\,$ ,  $\,$ ことに深く感謝いたします. the set of the set of the set of the set of the set of the set of the set of the set of the set of the set of the set of the set of the set of the set of the set of the set of the set of the set of the set of the set of t

 $\,$ さいました. 同大学地球環境科学研究科 石渡正樹 助手ならびに同大学理学研究科  $\mathcal{N}_{\mathcal{N}}$ GCM RESERVEE SECONDITIES AND THE SECONDITIONS OF THE SECONDITIONS OF THE SECONDITIONS OF THE SECONDITIONS OF THE SECONDITIONS OF THE SECONDITIONS OF THE SECONDITIONS OF THE SECONDITIONS OF THE SECONDITIONS OF THE SECONDITI や内容に関しても的確なコメントを数多くいただきました. 同専攻 高橋芳幸 博士

 $\Gamma$ , GCM  $\Gamma$  $\overline{\phantom{a}}$  $\footnotesize{\text{gtool4}}$ , Fortran90  $,gt4f90i\circ$   $,gt4f90i\circ$ 

> .  ${\rm SPMODEL}$ , ISPACK

,  $\,$  GFD-DENNOU Library  $\overline{\phantom{a}}$ ,  $\overline{\phantom{a}}$ 

 $\begin{tabular}{ll} \bf AGCM5 & \tt GTOOL3 & \tt \end{tabular},$ モデル・ツールから貴重なアイディアを数多く頂きました.

Fortran $90$  $\mathcal{L}, \mathbf{RD}$  $\mathcal{R}$ 

 $\,$ ,  $\,$  $\widetilde{\mathcal{C}}$  $\mathcal{L}_{\mathcal{A}}$ 日々の研究や論文の作成にあたっては暖かい声援を送って頂きました. この場を借

くちらしている。<br>
Ruby 2000

 $\mathrm{pH}\mathrm{T}\mathrm{E}\mathrm{X}$  ,

りでは、

Dennou Style 6  $^{\dagger4}$ 

らの大変に使用している皆様に感謝している。

†<sup>4</sup>http://www.gfd-dennou.org/arch/cc-env/TeXmacro/dennou/SIGEN.htm

 $, 1995:$  GTOOL3 ver. 1.01b http://www.gfd-dennou.org/arch/gtool/doc/gtool.pdf

- Arakawa, A., Suarez, M. J., 1983: Vertical differencing of the primitive equations in sigma coordinates. Mon. Wea. Rev., 111, 34–35.
- Arakawa, A., and Konor, M., J., 1996: Vertical differencing of the primitive equations based on the Charney-Phillips grid in hybrid  $\sigma - p$  vertical coodinates. Mon. Wea. Rev., **124**, 511–528.
- Asselin, R. A., 1972: Frequency filter for time integrations. Mon. Wea. Rev., 100, 487–490.
- Balaji, V., 2002: The FMS Manual: A developer's guide to the GFDL Flexible Modeling System. http://www.gfdl.noaa.gov/~vb/FMSManual/FMSManual.html
- Berliner, B., 1994: CVS: Concurrent Versions System. https://www.cvshome.org.
- Cooperative Ocean/Atmosphere Research Data Service, 1995: Conventions for the st andardization of NetCDF files. http://ferret.wrc.noaa.gov/noaa\_coop/coop\_cdf\_profile.html
- National Center for Atmospheric Research, 1997: NCAR-CSM NetCDF Conventions http://www.cgd.ucar.edu/cms/eaton/netcdf/NCAR-CSM.html
- GFDL, 2005: FMS: The flexible modeling system. http://www.gfdl.noaa.gov/~fms/.
- GFD-DENNOU Club, 2004: GFD-DENNOU Library 5.3, http://www.gfd-dennou.org/arch/dcl.
- Held, I. M., 2004: The Gap Between Simulation and Understanding in Climate Modeling. http://www.gfdl.gov/~ih/papers/21.pdf.
- Held, I. M., and Suarez, M. J., 1994: A proposal for the intercomparison of the dynamical cores of atmospheric general circuation models. Bull. Am. Meteor. Soc., 75, 1825–1830.
- GFD-Dennou Club, 2003: Dennou Ruby Project. http://www.gfd-dennou.org/arch/ruby
- Ishioka, K., 2002: ispack-0.61, http://www.gfd-dennou.org/arch/ispack/, GFD Dennou Club.
- Matsumoto, Y., 2001: The Object-Oriented Scripting Language Ruby. http://www.ruby-lang.org.
- Morikawa, Y., Odaka, M., Ishiwatari, M., Hayashi, Y.-Y., Gtool4 Devlopment Group, 2004: gt4f90io Fortran90 netCDF I/O library with gtool4 conventions, http://www.gfd-dennou.org/arch/gtool4/, GFD Dennou Club.
- Muroi, T., Toyoda, E., Yoshimura, Y., Hosaka, M., Sugi, M., 2002:  $, 49, 91-95$  (in Japanese), http://www.mri-jma.go.jp/Project/mrinpd/coderule.html.
- Robert, A. J., 1966: The integration of a low order spectal form of the primitive meteorological equations. J. Meteor. Soc. Japan, 44, 237–245.
- Ruby Documentation Project, 2005: http://www.rubyist.net/~rubikitch/RDP.cgi?cmd=view;name=top.
- Rew, R., Davis,G., Emmerson, S., and Davies, H., 1997: netCDF User's Guide For Fortran, version 3. http://www.unidata.ucar.edu/packages/netcdf/guidef
- Sugiyama, K., Kitamori, T., Odaka, M., and Nakajima K., and Hayashi, Y-Y., 2004: deepconv/arare, http://www.gfd-dennou.org/arch/oboro, GFD-Dennou Club
- SWAMP Project, 1998: AGCM5, http://www.gfd-dennou.org/arch/agcm5, GFD-Dennou Club
- Takehiro, S., Ishioka, K., Morikawa, Y., Odaka, M., Ishiwatari, M., Hayashi, Y.- Y., SPMODEL Development Group, 2004: Hierarchical Spectral Models for GFD (SPMODEL), http://www.gfd-dennou.org/arch/spmodel/, GFD Dennou Club.
- Toyoda, E., Ishiwatari, M., Horinouchi, T., Akahori, K., Numaguti, A., Hayashi, Y.-Y., GFD Dennou Club Davis Project, 2000: gtool4 netCDF convention, http://www.gfd-dennou.org/arch/gtool4/, GFD Dennou Club.
- Toyoda, E., Ishiwatari, M., Takehiro, S., Hayashi, Y.-Y., gtool4 Devlopment Group, 2002: gtool4 Fortran90 Tools/Library, http://www.gfd-dennou.org/arch/gtool4/, GFD Dennou Club.